# **Cawdrey**

*Release 0.4.0*

**Dominic Davis-Foster**

**Mar 09, 2021**

# **CONTENTS**

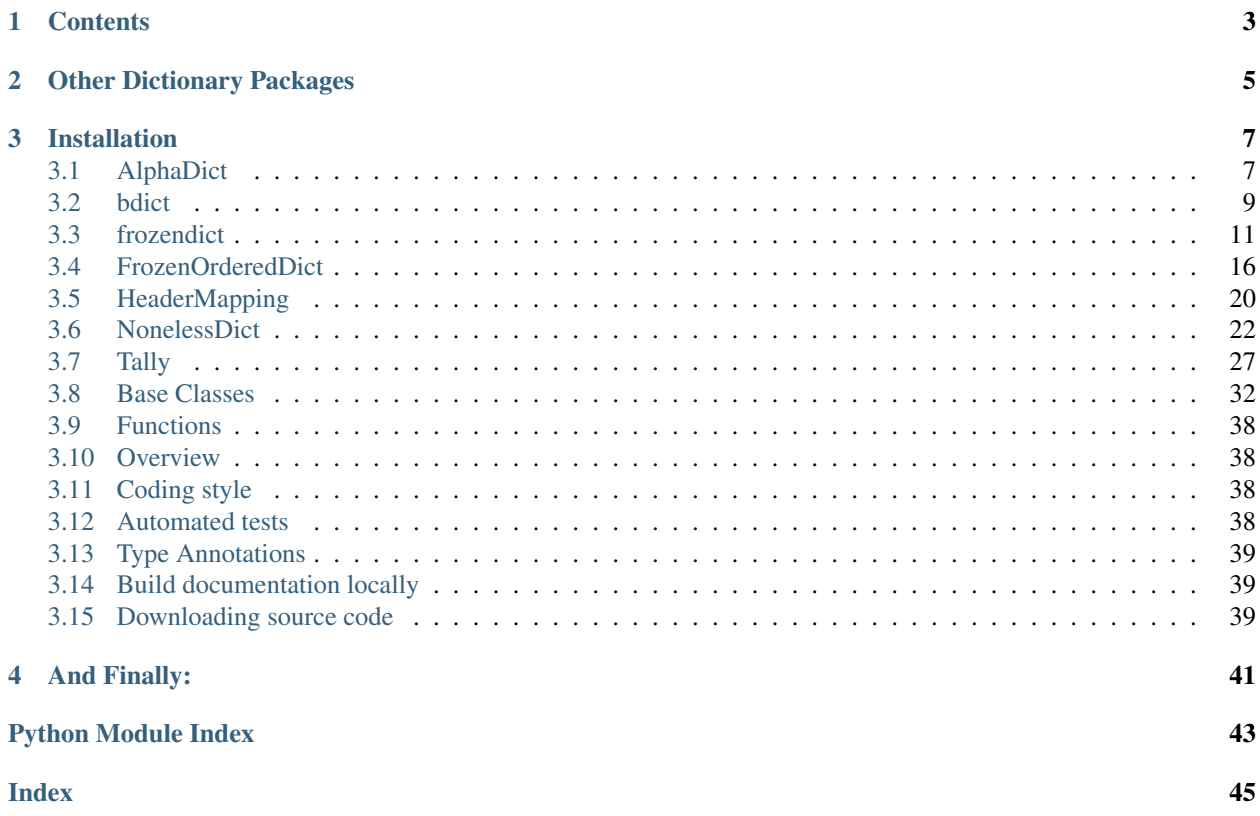

### Several useful custom dictionaries for Python

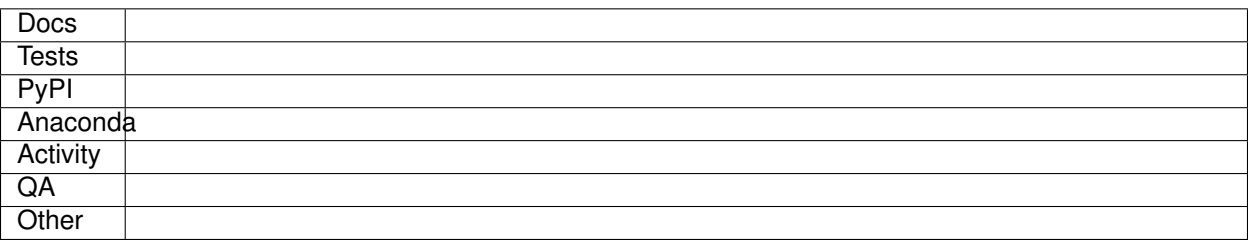

# **CONTENTS**

- <span id="page-6-0"></span>• [frozendict](#page-16-0): An immutable dictionary that cannot be changed after creation.
- [FrozenOrderedDict](#page-20-0): An immutable [OrderedDict](https://docs.python.org/3/library/collections.html#collections.OrderedDict) where the order of keys is preserved, but that cannot be changed after creation.
- [AlphaDict](#page-10-2): A [FrozenOrderedDict](#page-20-0) where the keys are stored in alphabetical order.
- [bdict](#page-12-1): A dictionary where key, value pairs are stored both ways round.
- [Tally](#page-31-0): A subclass of [collections.Counter](https://docs.python.org/3/library/collections.html#collections.Counter) with additional methods.
- [HeaderMapping](#page-23-1): A [collections.abc.MutableMapping](https://docs.python.org/3/library/collections.abc.html#collections.abc.MutableMapping) which supports duplicate, case-insentive keys.

This package also provides two base classes for creating your own custom dictionaries:

- [FrozenBase](#page-37-0): An Abstract Base Class for frozen dictionaries.
- [MutableBase](#page-38-0): An Abstract Base Class for mutable dictionaries.

### **OTHER DICTIONARY PACKAGES**

<span id="page-8-0"></span>If you're looking to unflatten a dictionary, such as to go from this:

```
{'foo.bar': 'val'}
```
to this:

```
{'foo': {'bar': 'val'}}
```
check out [unflatten,](https://github.com/dairiki/unflatten) [flattery](https://github.com/acg/python-flattery) or [morph](https://github.com/metagriffin/morph) to accomplish that.

[indexed](https://github.com/niklasf/indexed.py) provides an OrederedDict where the values can be accessed by their index as well as by their keys.

There's also [python-benedict,](https://github.com/fabiocaccamo/python-benedict) which provides a custom dictionary with keylist/keypath support, I/O shortcuts (Base64, CSV, JSON, TOML, XML, YAML, pickle, query-string) and many utilities.

### **THREE**

### **INSTALLATION**

<span id="page-10-3"></span><span id="page-10-0"></span>from PyPI from Anaconda from GitHub \$ python3 -m pip install cawdrey --user First add the required channels \$ conda config --add channels https://conda.anaconda.org/conda-forge \$ conda config --add channels https://conda.anaconda.org/domdfcoding Then install

```
$ conda install cawdrey
```
\$ python3 -m pip install git+https://github.com/domdfcoding/cawdrey@master --user

# <span id="page-10-1"></span>**3.1 AlphaDict**

#### <span id="page-10-2"></span>**class AlphaDict**(*seq=None*, *\*\*kwargs*)

Bases: [FrozenOrderedDict](#page-20-0)[~KT, ~VT]

Initialize an immutable, alphabetised dictionary.

The signature is the same as regular dictionaries.

AlphaDict() -> new empty AlphaDict AlphaDict(mapping) -> new AlphaDict initialized from a mapping object's (key, value) pairs AlphaDict(iterable) -> new AlphaDict initialized as if via:

 $d = \{\}$ **for** k, v **in** iterable:  $d[k] = v$ 

AlphaDict(\*\*kwargs) -> new AlphaDict initialized with the name=value pairs in the keyword argument list.

For example:

```
AlphaDict(one=1, two=2)
```
#### Methods:

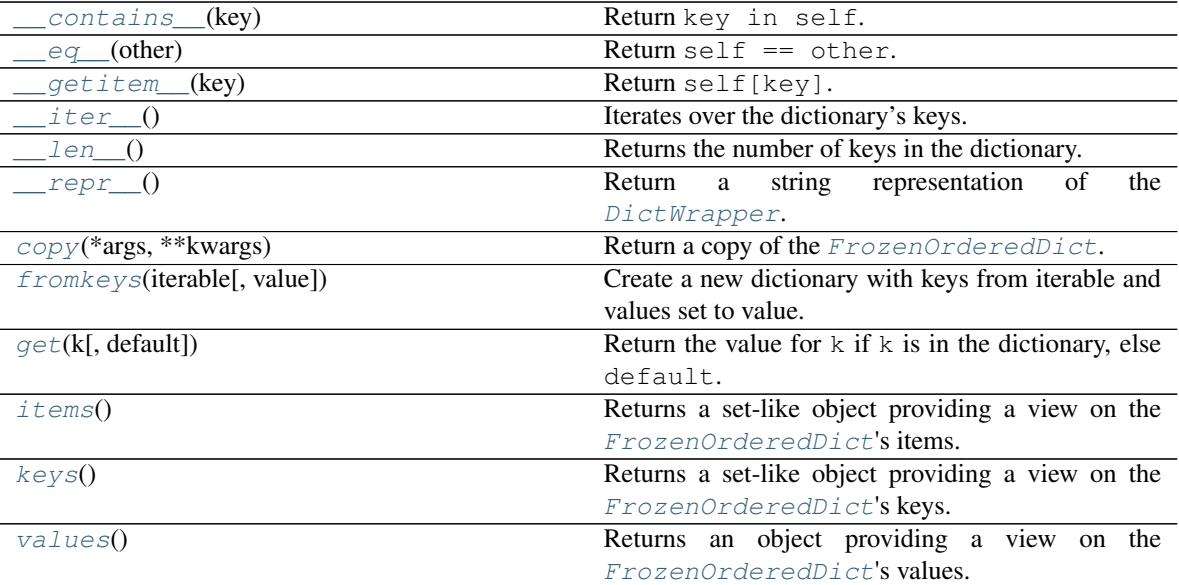

<span id="page-11-0"></span>**\_\_contains\_\_**(*key*)

Return key in self.

Parameters **key** ([object](https://docs.python.org/3/library/functions.html#object))

#### Return type [bool](https://docs.python.org/3/library/functions.html#bool)

<span id="page-11-1"></span>**\_\_eq\_\_**(*other*) Return self == other.

Return type [bool](https://docs.python.org/3/library/functions.html#bool)

<span id="page-11-2"></span>**\_\_getitem\_\_**(*key*) Return self[key].

Parameters **key** (~KT)

Return type ~VT

<span id="page-11-3"></span>**\_\_iter\_\_**()

Iterates over the dictionary's keys.

Return type [Iterator](https://docs.python.org/3/library/typing.html#typing.Iterator)[~KT]

#### <span id="page-11-4"></span>**\_\_len\_\_**()

Returns the number of keys in the dictionary.

#### Return type [int](https://docs.python.org/3/library/functions.html#int)

<span id="page-11-5"></span>**\_\_repr\_\_**()

Return a string representation of the [DictWrapper](#page-35-1).

#### Return type [str](https://docs.python.org/3/library/stdtypes.html#str)

<span id="page-11-6"></span>**copy**(*\*args*, *\*\*kwargs*) Return a copy of the [FrozenOrderedDict](#page-20-0). <span id="page-12-7"></span>Parameters

- **args**
- **kwargs**

<span id="page-12-2"></span>**classmethod fromkeys**(*iterable*, *value=None*)

Create a new dictionary with keys from iterable and values set to value.

Return type [FrozenBase](#page-37-0)[~KT, ~VT]

<span id="page-12-3"></span>**get**(*k*, *default=None*)

Return the value for k if k is in the dictionary, else default.

#### Parameters

- **k** The key to return the value for.
- **default** The value to return if key is not in the dictionary. Default [None](https://docs.python.org/3/library/constants.html#None).

#### <span id="page-12-4"></span>**items**()

Returns a set-like object providing a view on the [FrozenOrderedDict](#page-20-0)'s items.

Return type [AbstractSet](https://docs.python.org/3/library/typing.html#typing.AbstractSet)[[Tuple](https://docs.python.org/3/library/typing.html#typing.Tuple)[~KT, ~VT]]

#### <span id="page-12-5"></span>**keys**()

Returns a set-like object providing a view on the [FrozenOrderedDict](#page-20-0)'s keys.

```
Return type AbstractSet[~KT]
```
#### <span id="page-12-6"></span>**values**()

Returns an object providing a view on the *[FrozenOrderedDict](#page-20-0)'s* values.

Return type [ValuesView](https://docs.python.org/3/library/typing.html#typing.ValuesView)[~VT]

### <span id="page-12-0"></span>**3.2 bdict**

#### <span id="page-12-1"></span>**class bdict**(*seq=None*, *\*\*kwargs*)

Bases: [UserDict](https://docs.python.org/3/library/collections.html#collections.UserDict)

Returns a new dictionary initialized from an optional positional argument, and a possibly empty set of keyword arguments.

Each key: value pair is entered into the dictionary in both directions, so you can perform lookups with either the key or the value.

If no positional argument is given, an empty dictionary is created.

If a positional argument is given and it is a mapping object, a dictionary is created with the same key-value pairs as the mapping object. Otherwise, the positional argument must be an iterable object. Each item in the iterable must itself be an iterable with exactly two objects. The first object of each item becomes a key in the new dictionary, and the second object the corresponding value.

If keyword arguments are given, the keyword arguments and their values are added to the dictionary created from the positional argument.

If an attempt is made to add a key or value that already exists in the dictionary a  $ValueError$  will be raised.

Keys or values of [None](https://docs.python.org/3/library/constants.html#None), [True](https://docs.python.org/3/library/constants.html#True) and [False](https://docs.python.org/3/library/constants.html#False) will be stored internally as "\_None", "\_True" and "\_False" respectively

#### Methods:

<span id="page-13-7"></span>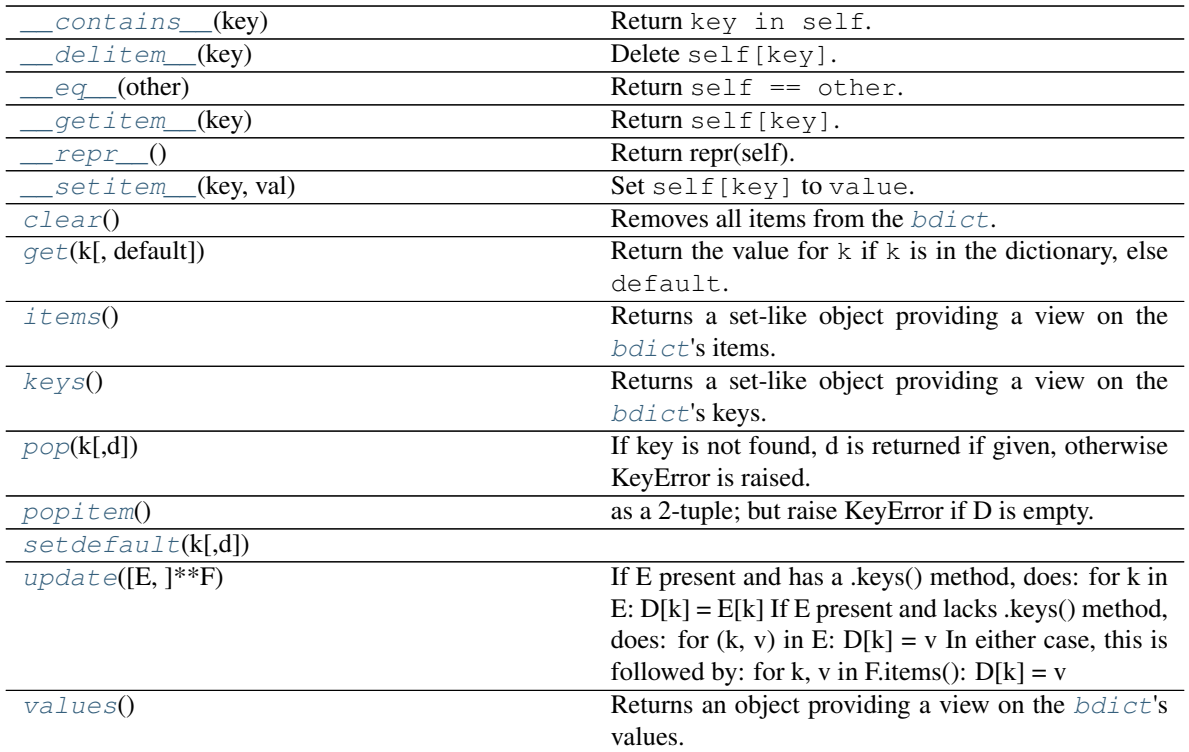

<span id="page-13-0"></span>**\_\_contains\_\_**(*key*) Return key in self.

Parameters **key** ([object](https://docs.python.org/3/library/functions.html#object))

Return type [bool](https://docs.python.org/3/library/functions.html#bool)

<span id="page-13-1"></span>**\_\_delitem\_\_**(*key*) Delete self[key].

Parameters **key** (~KT)

<span id="page-13-2"></span>**\_\_eq\_\_**(*other*)

Return self == other.

Return type [bool](https://docs.python.org/3/library/functions.html#bool)

<span id="page-13-3"></span>**\_\_getitem\_\_**(*key*) Return self[key].

Parameters **key** (~KT)

#### Return type ~VT

<span id="page-13-4"></span>**\_\_repr\_\_**()

Return repr(self).

<span id="page-13-6"></span><span id="page-13-5"></span>**\_\_setitem\_\_**(*key*, *val*) Set self[key] to value.

Parameters

- **key**
- **val**

#### <span id="page-14-9"></span>**clear**()

Removes all items from the  $bdict$ .

<span id="page-14-1"></span>**get**(*k*, *default=None*)

Return the value for k if k is in the dictionary, else default.

#### Parameters

- **k** The key to return the value for.
- **default** The value to return if key is not in the dictionary. Default [None](https://docs.python.org/3/library/constants.html#None).

#### **Overloads**

- $qet(\mathbf{k}: \neg K\mathbf{T})$  -> [Optional](https://docs.python.org/3/library/typing.html#typing.Optional)  $[\neg V\mathbf{T}]$
- $get(\mathbf{k}: \neg KT, default: Union[\neg VT, \neg T]) \rightarrow Union[\neg VT, \neg T]$  $get(\mathbf{k}: \neg KT, default: Union[\neg VT, \neg T]) \rightarrow Union[\neg VT, \neg T]$  $get(\mathbf{k}: \neg KT, default: Union[\neg VT, \neg T]) \rightarrow Union[\neg VT, \neg T]$  $get(\mathbf{k}: \neg KT, default: Union[\neg VT, \neg T]) \rightarrow Union[\neg VT, \neg T]$

#### <span id="page-14-2"></span>**items**()

Returns a set-like object providing a view on the  $bdict$ 's items.

```
Return type AbstractSet[Tuple[~KT, ~VT]]
```
#### <span id="page-14-3"></span>**keys**()

Returns a set-like object providing a view on the  $bdict$ 's keys.

Return type [AbstractSet](https://docs.python.org/3/library/typing.html#typing.AbstractSet)[~KT]

<span id="page-14-4"></span>**pop**  $(k|, d|) \rightarrow v$ , remove specified key and return the corresponding value. If key is not found, d is returned if given, otherwise KeyError is raised.

<span id="page-14-5"></span>**popitem** ()  $\rightarrow$  (k, v), remove and return some (key, value) pair as a 2-tuple; but raise KeyError if D is empty.

<span id="page-14-6"></span>**setdefault**  $(k[, d]) \rightarrow D.get(k,d)$ , also set D[k]=d if k not in D

<span id="page-14-7"></span>**update** ( $|E|$ , \*\*F)  $\rightarrow$  None. Update D from mapping/iterable E and F. If E present and has a .keys() method, does: for k in E:  $D[k] = E[k]$  If E present and lacks .keys() method, does: for  $(k, v)$  in E:  $D[k] = v$  In either case, this is followed by: for k, v in F.items():  $D[k] = v$ 

#### <span id="page-14-8"></span>**values**()

Returns an object providing a view on the  $bdict$ 's values.

```
Return type ValuesView[~VT]
```
# <span id="page-14-0"></span>**3.3 frozendict**

### **3.3.1 About**

 $frozendict$  is an immutable wrapper around dictionaries that implements the complete mapping interface. It can be used as a drop-in replacement for dictionaries where immutability is desired.

Of course, this is python, and you can still poke around the object's internals if you want.

The [frozendict](#page-16-0) constructor mimics [dict](https://docs.python.org/3/library/stdtypes.html#dict), and all of the expected interfaces (iter, len, repr, hash, getitem) are provided. Note that a *[frozendict](#page-16-0)* does not guarantee the immutability of its values, so the utility of the hash method is restricted by usage.

The only difference is that the copy() method of  $frozendict$  takes variable keyword arguments, which will be present as key/value pairs in the new, immutable copy.

### **3.3.2 Usage**

```
>>> from cawdrey import frozendict
>>>>> fd = frozendict({ 'hello': 'World' })
\gt>>
>>> print fd
<frozendict {'hello': 'World'}>
>>>>>> print fd['hello']
'World'
>>>
>>> print fd.copy(another='key/value')
<frozendict {'hello': 'World', 'another': 'key/value'}>
>>
```
In addition, [frozendict](#page-16-0) supports the + and - operands. If you add a [dict](https://docs.python.org/3/library/stdtypes.html#dict)-like object, a new frozendict will be returned, equal to the old  $frozendict$  updated with the other object. Example:

```
>>> frozendict({"Sulla": "Marco", 2: 3}) + {"Sulla": "Marò", 4: 7}
<frozendict {'Sulla': 'Marò', 2: 3, 4: 7}>
>>>
```
You can also subtract an iterable from a  $frozendict$ . A new  $frozendict$  will be returned, without the keys that are in the iterable. Examples:

```
>>> frozendict({"Sulla": "Marco", 2: 3}) - {"Sulla": "Marò", 4: 7}
<frozendict {'Sulla': 'Marco', 2: 3}>
>>> frozendict({"Sulla": "Marco", 2: 3}) - [2, 4]
<frozendict {'Sulla': 'Marco'}>
>>>
```
Some other examples:

```
>>> from cawdrey import frozendict
>>> fd = frozendict({"Sulla": "Marco", "Hicks": "Bill"})
>>> print(fd)
<frozendict {'Sulla': 'Marco', 'Hicks': 'Bill'}>
>>> print(fd["Sulla"])
Marco
>>> fd["Bim"]
KeyError: 'Bim'
>>> len(fd)
2
>>> "Sulla" in fd
True
>>> "Sulla" not in fd
False
>>> "Bim" in fd
False
>>> hash(fd)
835910019049608535
>>> fd_unhashable = frozendict({1: []})
>>> hash(fd_unhashable)
TypeError: unhashable type: 'list'
>>> fd2 = frozendict({"Hicks": "Bill", "Sulla": "Marco"})
>>> print(fd2)
```
(continues on next page)

(continued from previous page)

```
<frozendict {'Hicks': 'Bill', 'Sulla': 'Marco'}>
>>> fd2 is fd
False
>>> fd2 == fd
True
>>> frozendict()
<frozendict {}>
>>> frozendict(Sulla="Marco", Hicks="Bill")
<frozendict {'Sulla': 'Marco', 'Hicks': 'Bill'}>
>>> frozendict((("Sulla", "Marco"), ("Hicks", "Bill")))
<frozendict {'Sulla': 'Marco', 'Hicks': 'Bill'}>
>>> fd.get("Sulla")
'Marco'
>>> print(fd.get("God"))
None
>>> tuple(fd.keys())
('Sulla', 'Hicks')
>>> tuple(fd.values())
('Marco', 'Bill')
>>> tuple(fd.items())
(('Sulla', 'Marco'), ('Hicks', 'Bill'))
>>> iter(fd)
<dict_keyiterator object at 0x7feb75c49188>
>>> frozendict.fromkeys(["Marco", "Giulia"], "Sulla")
<frozendict {'Marco': 'Sulla', 'Giulia': 'Sulla'}>
>>> fd["Sulla"] = "Silla"
TypeError: 'frozendict' object does not support item assignment
>>> del fd["Sulla"]
TypeError: 'frozendict' object does not support item deletion
>>> fd.clear()
AttributeError: 'frozendict' object has no attribute 'clear'
>>> fd.pop("Sulla")
AttributeError: 'frozendict' object has no attribute 'pop'
>>> fd.popitem()
AttributeError: 'frozendict' object has no attribute 'popitem'
>>> fd.setdefault("Sulla")
AttributeError: 'frozendict' object has no attribute 'setdefault'
>>> fd.update({"Bim": "James May"})
AttributeError: 'frozendict' object has no attribute 'update'
```
### **3.3.3 API Reference**

```
class frozendict(*args, **kwargs)
    Bases: FrozenBase[~KT, ~VT]
```
An immutable wrapper around dictionaries that implements the complete collections. Mapping interface. It can be used as a drop-in replacement for dictionaries where immutability is desired.

Methods:

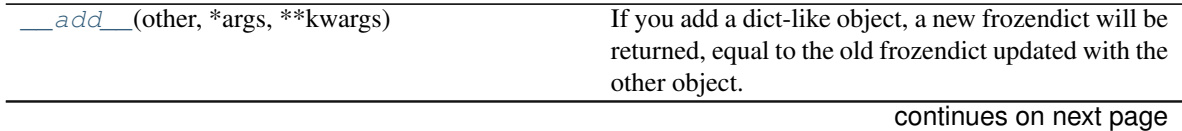

<span id="page-17-5"></span>

| and (other, *args, ** kwargs)                                                                                                    | Returns a new frozendict, that is the intersection          |
|----------------------------------------------------------------------------------------------------|-------------------------------------------------------------|
|                                                                                                    | between self and other.                                     |
| contains<br>(key)                                                                                                    | Return key in self.                                         |
| $eq$ (other)                                                                                                    | Return self $==$ other.                                     |
| __getitem_<br>(key)                                                                                                    | Return self[key].                                           |
| $\_iter_0$                                                                                                    | Iterates over the dictionary's keys.                        |
| $\overline{\phantom{a}}$ $\overline{\phantom{a}}$ $\overline{\$ | Returns the number of keys in the dictionary.               |
| $\_repr_0$                                                                                                    | Return a string representation<br>the<br>of                 |
|                                                                                                    | DictWrapper.                                                |
| (other, *args, ** kwargs)<br>sub                                                                                                    | The method will create a new frozendict, result             |
|                                                                                                    | of the subtraction by other.                                |
| $copy(*args, **kwargs)$                                                                                                    | Return a copy of the dictionary.                            |
| $fromkeys$ (iterable[, value])                                                                                                    | Create a new dictionary with keys from iterable and         |
|                                                                                                    | values set to value.                                        |
| $qet(k[$ , default])                                                                                                    | Return the value for $k$ if $k$ is in the dictionary, else  |
|                                                                                                    | default.                                                    |
| items()                                                                                                    | Returns a set-like object providing a view on the           |
|                                                                                                    | bdict's items.                                              |
| keys()                                                                                                    | Returns a set-like object providing a view on the           |
|                                                                                                    | bdict's keys.                                               |
| $sorted(*args[, by])$                                                                                                    | Return a new frozendict, with the element inser-            |
|                                                                                                    | tion sorted.                                                |
| values()                                                                                                    | Returns an object providing a view on the $b \text{dict's}$ |
|                                                                                                    | values.                                                     |

Table 3 – continued from previous page

<span id="page-17-0"></span>**\_\_add\_\_**(*other*, *\*args*, *\*\*kwargs*)

If you add a dict-like object, a new frozendict will be returned, equal to the old frozendict updated with the other object.

```
__and__(other, *args, **kwargs)
```
Returns a new frozendict, that is the intersection between self and other.

If other is a *dict*-like object, the intersection will contain only the *items* in common.

If other is another iterable, the intersection will contain the items of self which keys are in *other*.

Iterables of pairs are *not* managed differently. This is for consistency.

Beware! The final order is dictated by the order of *other*. This allows the coder to change the order of the original frozendict.

The last two behaviours breaks voluntarily the [dict.items\(\)](https://docs.python.org/3/library/stdtypes.html#dict.items) API, for consistency and practical reasons.

```
__contains__(key)
  Return key in self.
```
Parameters **key** ([object](https://docs.python.org/3/library/functions.html#object))

Return type [bool](https://docs.python.org/3/library/functions.html#bool)

<span id="page-17-3"></span>**\_\_eq\_\_**(*other*)

Return self == other.

Return type [bool](https://docs.python.org/3/library/functions.html#bool)

```
__getitem__(key)
  Return self[key].
```
<span id="page-18-10"></span>Parameters **key** (~KT)

Return type ~VT

<span id="page-18-0"></span>**\_\_iter\_\_**()

Iterates over the dictionary's keys.

Return type [Iterator](https://docs.python.org/3/library/typing.html#typing.Iterator)[~KT]

#### <span id="page-18-1"></span>**\_\_len\_\_**()

Returns the number of keys in the dictionary.

#### Return type [int](https://docs.python.org/3/library/functions.html#int)

<span id="page-18-2"></span>**\_\_repr\_\_**()

Return a string representation of the [DictWrapper](#page-35-1).

#### Return type [str](https://docs.python.org/3/library/stdtypes.html#str)

```
__sub__(other, *args, **kwargs)
```
The method will create a new [frozendict](#page-16-0), result of the subtraction by *other*.

If other is a [dict](https://docs.python.org/3/library/stdtypes.html#dict)-like, the result will have the items of the [frozendict](#page-16-0) that are *not* in common with *other*.

If other is another type of iterable, the result will have the items of  $frozendict$  without the keys that are in other.

<span id="page-18-4"></span>**copy**(*\*args*, *\*\*kwargs*)

Return a copy of the dictionary.

Return type ~\_D

<span id="page-18-5"></span>**classmethod fromkeys**(*iterable*, *value=None*)

Create a new dictionary with keys from iterable and values set to value.

Return type [FrozenBase](#page-37-0)[~KT, ~VT]

<span id="page-18-6"></span>**get**(*k*, *default=None*)

Return the value for k if k is in the dictionary, else default.

#### Parameters

- **k** The key to return the value for.
- **default** The value to return if key is not in the dictionary. Default  $None$ .

#### <span id="page-18-7"></span>**items**()

Returns a set-like object providing a view on the  $bdict$ 's items.

Return type [AbstractSet](https://docs.python.org/3/library/typing.html#typing.AbstractSet)[[Tuple](https://docs.python.org/3/library/typing.html#typing.Tuple)[~KT, ~VT]]

#### <span id="page-18-8"></span>**keys**()

Returns a set-like object providing a view on the  $bdict$ 's keys.

Return type [AbstractSet](https://docs.python.org/3/library/typing.html#typing.AbstractSet)[~KT]

#### <span id="page-18-9"></span>**sorted**(*\*args*, *by='keys'*, *\*\*kwargs*)

Return a new  $f$ rozendict, with the element insertion sorted. The signature is the same as the builtin sorted function, except for the additional parameter by, that is 'keys' by default and can also be 'values' and 'items'. So the resulting [frozendict](#page-16-0) can be sorted by keys, values or items.

If you want more complicated sorts read the documentation of sorted.

The the parameters passed to the key function are the keys of the frozendict if by  $=$  "keys", and are the items otherwise.

<span id="page-19-2"></span>Note: Sorting by keys and items achieves the same effect. The only difference is when you want to customize the sorting passing a custom key function. You *could* achieve the same result using by  $=$ "values", since also sorting by values passes the items to the key function. But this is an implementation detail and you should not rely on it.

#### <span id="page-19-1"></span>**values**()

Returns an object providing a view on the  $bdict$ 's values.

```
Return type ValuesView[~VT]
```
### **3.3.4 Copyright**

Based on <https://github.com/slezica/python-frozendict> and <https://github.com/mredolatti/python-frozendict> .

Copyright (c) 2012 Santiago Lezica Licensed under the MIT License:

Permission is hereby granted, free of charge, to any person obtaining a copy of this software and associated documentation files (the "Software"), to deal in the Software without restriction, including without limitation the rights to use, copy, modify, merge, publish, distribute, sublicense, and/or sell copies of the Software, and to permit persons to whom the Software is furnished to do so, subject to the following conditions:

The above copyright notice and this permission notice shall be included in all copies or substantial portions of the Software.

THE SOFTWARE IS PROVIDED "AS IS", WITHOUT WARRANTY OF ANY KIND, EXPRESS OR IMPLIED, INCLUDING BUT NOT LIMITED TO THE WARRANTIES OF MERCHANTABILITY, FITNESS FOR A PAR-TICULAR PURPOSE AND NONINFRINGEMENT. IN NO EVENT SHALL THE AUTHORS OR COPYRIGHT HOLDERS BE LIABLE FOR ANY CLAIM, DAMAGES OR OTHER LIABILITY, WHETHER IN AN ACTION OF CONTRACT, TORT OR OTHERWISE, ARISING FROM, OUT OF OR IN CONNECTION WITH THE SOFT-WARE OR THE USE OR OTHER DEALINGS IN THE SOFTWARE.

Also based on <https://github.com/Marco-Sulla/python-frozendict> Copyright (c) Marco Sulla Licensed under the [GNU Lesser General Public License Version 3](https://www.gnu.org/licenses/lgpl-3.0.en.html)

# <span id="page-19-0"></span>**3.4 FrozenOrderedDict**

### **3.4.1 About**

[FrozenOrderedDict](#page-20-0) is a immutable wrapper around an [OrderedDict](https://docs.python.org/3/library/collections.html#collections.OrderedDict). It is similar to [frozendict](#page-16-0), and with regards to immutability it solves the same problems:

- Because dictionaries are mutable, they are not hashable and cannot be used in sets or as dictionary keys.
- Nasty bugs can and do occur when mutable data structures are passed around.

It can be initialized just like a [dict](https://docs.python.org/3/library/stdtypes.html#dict) or [OrderedDict](https://docs.python.org/3/library/collections.html#collections.OrderedDict). Once instantiated, an instance of [FrozenOrderedDict](#page-20-0) cannot be altered, since it does not implement the [MutableMapping](https://docs.python.org/3/library/collections.abc.html#collections.abc.MutableMapping) interface.

<span id="page-20-4"></span>[FrozenOrderedDict](#page-20-0) implements the [Mapping](https://docs.python.org/3/library/collections.abc.html#collections.abc.Mapping) interface, so can be used just like a normal dictionary in most cases.

In order to modify the contents of a  $FrozenOrderedDict$ , a new instance must be created. The easiest way to do that is by calling the .copy() method. It will return a new instance of  $FrozenOrderedDict$  initialized using the following steps:

- 1. A copy of the wrapped [OrderedDict](https://docs.python.org/3/library/collections.html#collections.OrderedDict) instance will be created.
- 2. If any arguments or keyword arguments are passed to the .copy() method, they will be used to create another [OrderedDict](https://docs.python.org/3/library/collections.html#collections.OrderedDict) instance, which will then be used to update the copy made in step #1.
- 3. Finally, self.\_\_class\_\_() will be called, passing the copy as the only argument.

### **3.4.2 API Reference**

#### <span id="page-20-0"></span>**class FrozenOrderedDict**(*\*args*, *\*\*kwargs*)

Bases: [FrozenBase](#page-37-0)[~KT, ~VT]

An immutable OrderedDict. It can be used as a drop-in replacement for dictionaries where immutability is desired.

#### Methods:

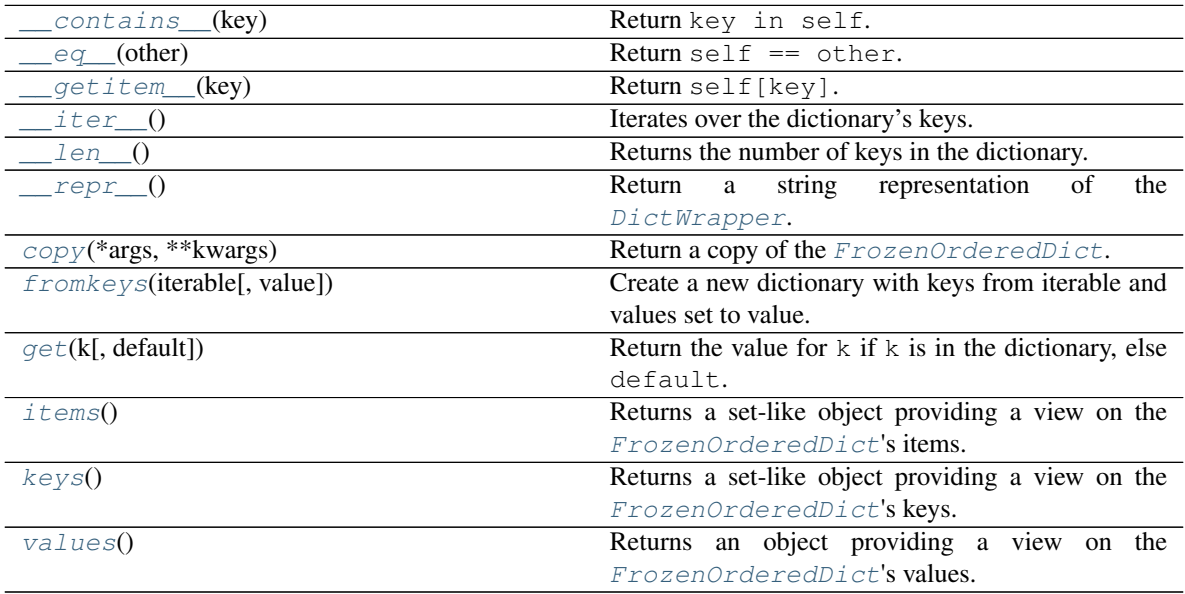

<span id="page-20-2"></span><span id="page-20-1"></span>**\_\_contains\_\_**(*key*) Return key in self. Parameters **key** ([object](https://docs.python.org/3/library/functions.html#object)) Return type [bool](https://docs.python.org/3/library/functions.html#bool) **\_\_eq\_\_**(*other*) Return self == other.

#### Return type [bool](https://docs.python.org/3/library/functions.html#bool)

<span id="page-20-3"></span>**\_\_getitem\_\_**(*key*) Return self[key]. <span id="page-21-9"></span>Parameters **key** (~KT)

Return type ~VT

<span id="page-21-0"></span>**\_\_iter\_\_**()

Iterates over the dictionary's keys.

Return type [Iterator](https://docs.python.org/3/library/typing.html#typing.Iterator)[~KT]

#### <span id="page-21-1"></span>**\_\_len\_\_**()

Returns the number of keys in the dictionary.

#### Return type [int](https://docs.python.org/3/library/functions.html#int)

<span id="page-21-2"></span>**\_\_repr\_\_**() Return a string representation of the [DictWrapper](#page-35-1).

#### Return type [str](https://docs.python.org/3/library/stdtypes.html#str)

<span id="page-21-3"></span>**copy**(*\*args*, *\*\*kwargs*) Return a copy of the [FrozenOrderedDict](#page-20-0).

#### Parameters

- **args**
- **kwargs**

#### <span id="page-21-4"></span>**classmethod fromkeys**(*iterable*, *value=None*)

Create a new dictionary with keys from iterable and values set to value.

#### Return type [FrozenBase](#page-37-0)[~KT, ~VT]

<span id="page-21-5"></span>**get**(*k*, *default=None*)

Return the value for  $k$  if  $k$  is in the dictionary, else default.

#### Parameters

- **k** The key to return the value for.
- **default** The value to return if key is not in the dictionary. Default [None](https://docs.python.org/3/library/constants.html#None).

#### **Overloads**

- $qet(\mathbf{k}: \neg K\mathbf{T})$  -> [Optional](https://docs.python.org/3/library/typing.html#typing.Optional)  $[\neg V\mathbf{T}]$
- $get(\mathbf{k}: \neg KT, default: Union[\neg VT, \neg T]) \rightarrow Union[\neg VT, \neg T]$  $get(\mathbf{k}: \neg KT, default: Union[\neg VT, \neg T]) \rightarrow Union[\neg VT, \neg T]$  $get(\mathbf{k}: \neg KT, default: Union[\neg VT, \neg T]) \rightarrow Union[\neg VT, \neg T]$  $get(\mathbf{k}: \neg KT, default: Union[\neg VT, \neg T]) \rightarrow Union[\neg VT, \neg T]$

#### <span id="page-21-6"></span>**items**()

Returns a set-like object providing a view on the [FrozenOrderedDict](#page-20-0)'s items.

Return type [AbstractSet](https://docs.python.org/3/library/typing.html#typing.AbstractSet)[[Tuple](https://docs.python.org/3/library/typing.html#typing.Tuple)[~KT, ~VT]]

#### <span id="page-21-7"></span>**keys**()

Returns a set-like object providing a view on the [FrozenOrderedDict](#page-20-0)'s keys.

#### Return type [AbstractSet](https://docs.python.org/3/library/typing.html#typing.AbstractSet)[~KT]

#### <span id="page-21-8"></span>**values**()

Returns an object providing a view on the [FrozenOrderedDict](#page-20-0)'s values.

Return type [ValuesView](https://docs.python.org/3/library/typing.html#typing.ValuesView)[~VT]

### **3.4.3 Copyright**

Based on <https://github.com/slezica/python-frozendict> and <https://github.com/mredolatti/python-frozendict> .

Copyright (c) 2012 Santiago Lezica Licensed under the MIT License:

Permission is hereby granted, free of charge, to any person obtaining a copy of this software and associated documentation files (the "Software"), to deal in the Software without restriction, including without limitation the rights to use, copy, modify, merge, publish, distribute, sublicense, and/or sell copies of the Software, and to permit persons to whom the Software is furnished to do so, subject to the following conditions:

The above copyright notice and this permission notice shall be included in all copies or substantial portions of the Software.

THE SOFTWARE IS PROVIDED "AS IS", WITHOUT WARRANTY OF ANY KIND, EXPRESS OR IMPLIED, INCLUDING BUT NOT LIMITED TO THE WARRANTIES OF MERCHANTABILITY, FITNESS FOR A PAR-TICULAR PURPOSE AND NONINFRINGEMENT. IN NO EVENT SHALL THE AUTHORS OR COPYRIGHT HOLDERS BE LIABLE FOR ANY CLAIM, DAMAGES OR OTHER LIABILITY, WHETHER IN AN ACTION OF CONTRACT, TORT OR OTHERWISE, ARISING FROM, OUT OF OR IN CONNECTION WITH THE SOFT-WARE OR THE USE OR OTHER DEALINGS IN THE SOFTWARE.

Also based on <https://github.com/Marco-Sulla/python-frozendict> Copyright (c) Marco Sulla Licensed under the [GNU Lesser General Public License Version 3](https://www.gnu.org/licenses/lgpl-3.0.en.html)

Also based on <https://github.com/wsmith323/frozenordereddict> Copyright (c) 2015 Warren Smith Licensed under the MIT License:

Permission is hereby granted, free of charge, to any person obtaining a copy of this software and associated documentation files (the "Software"), to deal in the Software without restriction, including without limitation the rights to use, copy, modify, merge, publish, distribute, sublicense, and/or sell copies of the Software, and to permit persons to whom the Software is furnished to do so, subject to the following conditions:

The above copyright notice and this permission notice shall be included in all copies or substantial portions of the Software.

THE SOFTWARE IS PROVIDED "AS IS", WITHOUT WARRANTY OF ANY KIND, EXPRESS OR IMPLIED, INCLUDING BUT NOT LIMITED TO THE WARRANTIES OF MERCHANTABILITY, FITNESS FOR A PAR-TICULAR PURPOSE AND NONINFRINGEMENT. IN NO EVENT SHALL THE AUTHORS OR COPYRIGHT HOLDERS BE LIABLE FOR ANY CLAIM, DAMAGES OR OTHER LIABILITY, WHETHER IN AN ACTION OF CONTRACT, TORT OR OTHERWISE, ARISING FROM, OUT OF OR IN CONNECTION WITH THE SOFT-WARE OR THE USE OR OTHER DEALINGS IN THE SOFTWARE.

### <span id="page-23-5"></span><span id="page-23-0"></span>**3.5 HeaderMapping**

[collections.abc.MutableMapping](https://docs.python.org/3/library/collections.abc.html#collections.abc.MutableMapping) which supports duplicate, case-insentive keys.

New in version 0.4.0.

#### Classes:

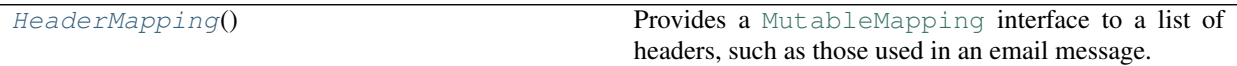

#### <span id="page-23-1"></span>**class HeaderMapping**

Bases: [MutableMapping](https://docs.python.org/3/library/typing.html#typing.MutableMapping)[[str](https://docs.python.org/3/library/stdtypes.html#str), ~VT]

Provides a [MutableMapping](https://docs.python.org/3/library/collections.abc.html#collections.abc.MutableMapping) interface to a list of headers, such as those used in an email message.

#### See also:

[email.message.Message](https://docs.python.org/3/library/email.compat32-message.html#email.message.Message) and [email.message.EmailMessage](https://docs.python.org/3/library/email.message.html#email.message.EmailMessage)

[MutableMapping](https://docs.python.org/3/library/collections.abc.html#collections.abc.MutableMapping) interface, which assumes there is exactly one occurrence of the header per mapping. Some headers do in fact appear multiple times, and for those headers you must use the  $qet\_all$  () method to obtain all values for that key.

#### Methods:

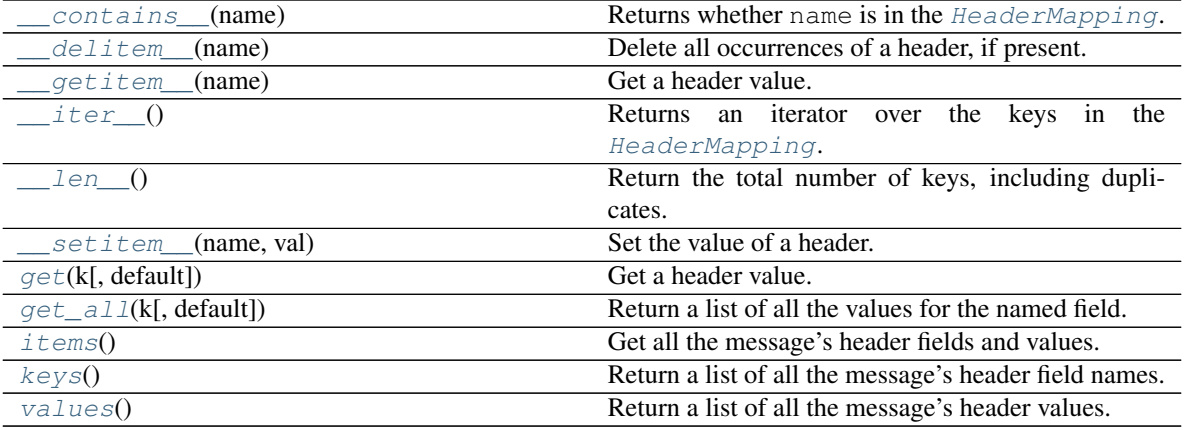

<span id="page-23-2"></span>**\_\_contains\_\_**(*name*)

Returns whether name is in the [HeaderMapping](#page-23-1).

Parameters **name** ([object](https://docs.python.org/3/library/functions.html#object))

Return type [bool](https://docs.python.org/3/library/functions.html#bool)

<span id="page-23-3"></span>**\_\_delitem\_\_**(*name*)

Delete all occurrences of a header, if present.

Does not raise an exception if the header is missing.

Parameters name ([str](https://docs.python.org/3/library/stdtypes.html#str))

<span id="page-23-4"></span>**\_\_getitem\_\_**(*name*) Get a header value.

Note: If the header appears multiple times, exactly which occurrence gets returned is undefined. Use the

<span id="page-24-6"></span> $get\_all()$  method to get all values matching a header field name.

```
str)
```
Return type ~VT

```
__iter__()
```
Returns an iterator over the keys in the [HeaderMapping](#page-23-1).

Return type [Iterator](https://docs.python.org/3/library/typing.html#typing.Iterator)[[str](https://docs.python.org/3/library/stdtypes.html#str)]

<span id="page-24-2"></span>**\_\_len\_\_**()

Return the total number of keys, including duplicates.

Return type [int](https://docs.python.org/3/library/functions.html#int)

<span id="page-24-3"></span>**\_\_setitem\_\_**(*name*, *val*) Set the value of a header.

Parameters

• **name** ([str](https://docs.python.org/3/library/stdtypes.html#str))

• **val** (~VT)

<span id="page-24-4"></span>**get**(*k*, *default=None*)

Get a header value.

Like  $\_$ getitem $\_$ (), but returns default instead of [None](https://docs.python.org/3/library/constants.html#None) when the field is missing.

Parameters

 $\cdot$  **k** ([str](https://docs.python.org/3/library/stdtypes.html#str))

• **default** – Default [None](https://docs.python.org/3/library/constants.html#None).

**Overloads** 

- $qet(\mathbf{k}; str) \rightarrow \text{Optional}[\sim VT]$  $qet(\mathbf{k}; str) \rightarrow \text{Optional}[\sim VT]$  $qet(\mathbf{k}; str) \rightarrow \text{Optional}[\sim VT]$  $qet(\mathbf{k}; str) \rightarrow \text{Optional}[\sim VT]$  $qet(\mathbf{k}; str) \rightarrow \text{Optional}[\sim VT]$
- $get(\mathbf{k}: \texttt{str}, \text{default}: \texttt{Union}[\sim \texttt{VT}, \sim_T]) \rightarrow \texttt{Union}[\sim \texttt{VT}, \sim_T]$  $get(\mathbf{k}: \texttt{str}, \text{default}: \texttt{Union}[\sim \texttt{VT}, \sim_T]) \rightarrow \texttt{Union}[\sim \texttt{VT}, \sim_T]$  $get(\mathbf{k}: \texttt{str}, \text{default}: \texttt{Union}[\sim \texttt{VT}, \sim_T]) \rightarrow \texttt{Union}[\sim \texttt{VT}, \sim_T]$  $get(\mathbf{k}: \texttt{str}, \text{default}: \texttt{Union}[\sim \texttt{VT}, \sim_T]) \rightarrow \texttt{Union}[\sim \texttt{VT}, \sim_T]$  $get(\mathbf{k}: \texttt{str}, \text{default}: \texttt{Union}[\sim \texttt{VT}, \sim_T]) \rightarrow \texttt{Union}[\sim \texttt{VT}, \sim_T]$  $get(\mathbf{k}: \texttt{str}, \text{default}: \texttt{Union}[\sim \texttt{VT}, \sim_T]) \rightarrow \texttt{Union}[\sim \texttt{VT}, \sim_T]$

#### <span id="page-24-0"></span>**get\_all**(*k*, *default=None*)

Return a list of all the values for the named field.

These will be sorted in the order they appeared in the original message, and may contain duplicates. Any fields deleted and re-inserted are always appended to the header list.

If no such fields exist, default is returned.

Parameters

•  $k$  ([str](https://docs.python.org/3/library/stdtypes.html#str))

• **default** – Default [None](https://docs.python.org/3/library/constants.html#None).

**Overloads** 

- $qet\_all(k:str)$  $qet\_all(k:str)$  $qet\_all(k:str)$  -> [Optional](https://docs.python.org/3/library/typing.html#typing.Optional)[[List](https://docs.python.org/3/library/typing.html#typing.List)[~VT]]
- [get\\_all](#page-24-0)(k: [str](https://docs.python.org/3/library/stdtypes.html#str), default: [Union](https://docs.python.org/3/library/typing.html#typing.Union)[~VT, ~\_T]) -> Union[[List](https://docs.python.org/3/library/typing.html#typing.List)[~VT], ~\_T]

<span id="page-24-5"></span>**items**()

Get all the message's header fields and values.

<span id="page-25-5"></span>These will be sorted in the order they appeared in the original message, or were added to the message, and may contain duplicates. Any fields deleted and re-inserted are always appended to the header list.

Return type [List](https://docs.python.org/3/library/typing.html#typing.List)[[Tuple](https://docs.python.org/3/library/typing.html#typing.Tuple)[[str](https://docs.python.org/3/library/stdtypes.html#str), ~VT]]

#### <span id="page-25-1"></span>**keys**()

Return a list of all the message's header field names.

These will be sorted in the order they appeared in the original message, or were added to the message, and may contain duplicates. Any fields deleted and re-inserted are always appended to the header list.

Return type [List](https://docs.python.org/3/library/typing.html#typing.List)[[str](https://docs.python.org/3/library/stdtypes.html#str)]

<span id="page-25-2"></span>**values**()

Return a list of all the message's header values.

These will be sorted in the order they appeared in the original message, or were added to the message, and may contain duplicates. Any fields deleted and re-inserted are always appended to the header list.

```
Return type List[~VT]
```
# <span id="page-25-0"></span>**3.6 NonelessDict**

### **3.6.1 About**

[NonelessDict](#page-25-3) is a wrapper around dict that will check if a value is [None](https://docs.python.org/3/library/constants.html#None)/empty/[False](https://docs.python.org/3/library/constants.html#False), and not add the key in that case.

The class has a method  $set\_with\_strict\_none\_check$  () that can be used to set a value and check only for None values.

[NonelessOrderedDict](#page-27-1) is based on [NonelessDict](#page-25-3) and [OrderedDict](https://docs.python.org/3/library/collections.html#collections.OrderedDict), so the order of key insertion is preserved.

### <span id="page-25-4"></span>**3.6.2 API Reference**

Provides NonelessDict.

#### Classes:

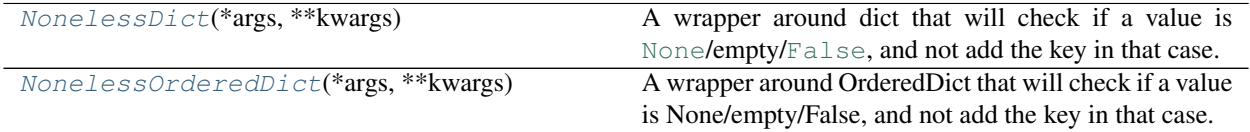

#### <span id="page-25-3"></span>**class NonelessDict**(*\*args*, *\*\*kwargs*)

Bases: [MutableBase](#page-38-0)[~KT, ~VT]

A wrapper around dict that will check if a value is [None](https://docs.python.org/3/library/constants.html#None)/empty/[False](https://docs.python.org/3/library/constants.html#False), and not add the key in that case.

Use the [set\\_with\\_strict\\_none\\_check\(\)](#page-27-0) method to check only for [None](https://docs.python.org/3/library/constants.html#None).

#### Methods:

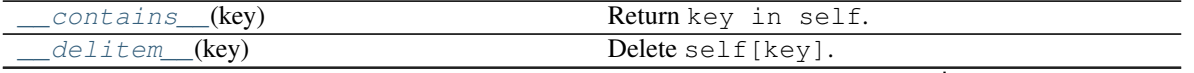

continues on next page

<span id="page-26-6"></span>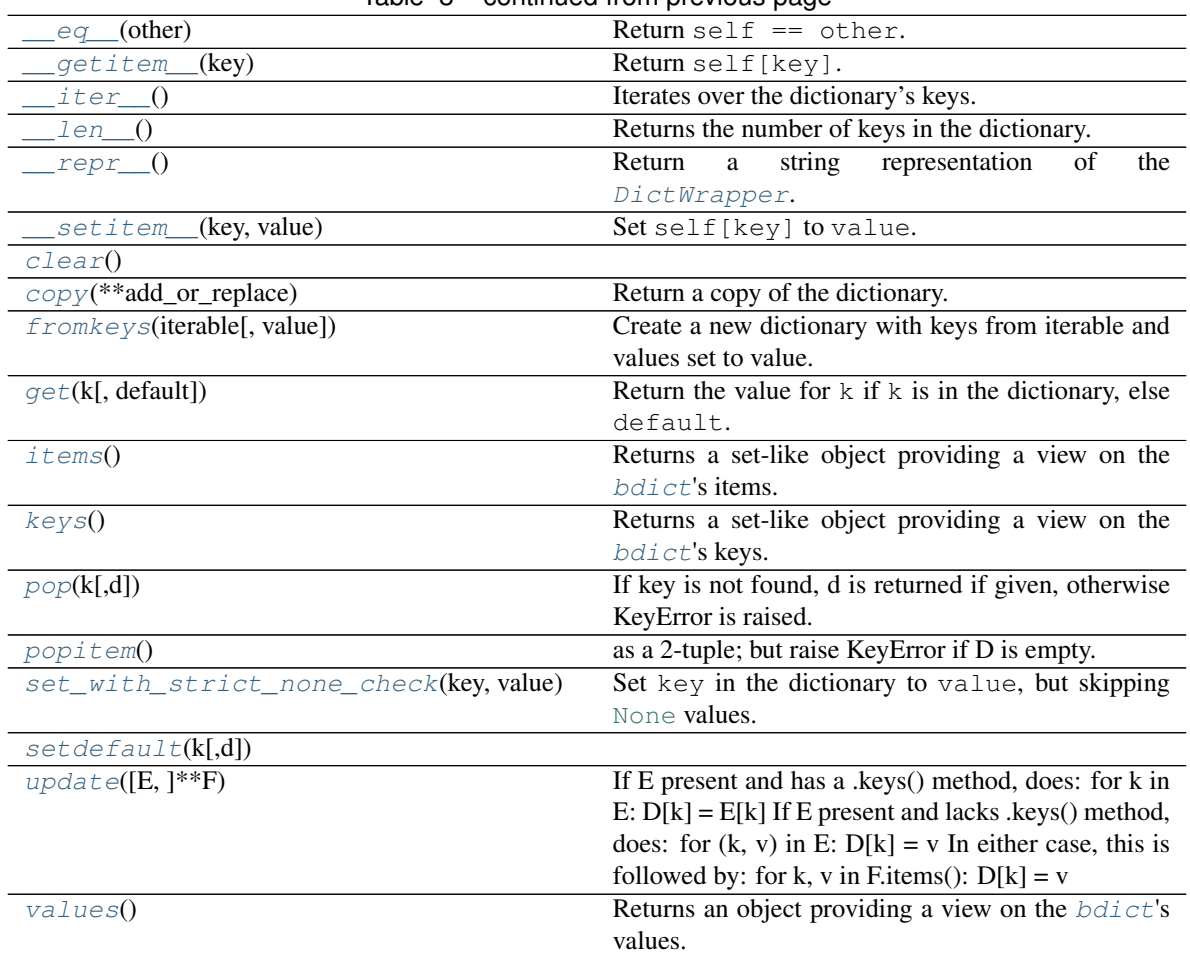

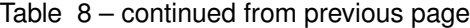

<span id="page-26-0"></span>**\_\_contains\_\_**(*key*) Return key in self.

Parameters **key** ([object](https://docs.python.org/3/library/functions.html#object))

Return type [bool](https://docs.python.org/3/library/functions.html#bool)

- <span id="page-26-1"></span>**\_\_delitem\_\_**(*key*) Delete self[key].
- <span id="page-26-2"></span>**\_\_eq\_\_**(*other*)

Return self == other.

#### Return type [bool](https://docs.python.org/3/library/functions.html#bool)

<span id="page-26-3"></span>**\_\_getitem\_\_**(*key*) Return self[key].

Parameters **key** (~KT)

Return type ~VT

```
__iter__()
```
Iterates over the dictionary's keys.

```
Iterator[~KT]
```
#### <span id="page-27-15"></span>**\_\_len\_\_**()

Returns the number of keys in the dictionary.

Return type [int](https://docs.python.org/3/library/functions.html#int)

<span id="page-27-2"></span>**\_\_repr\_\_**()

Return a string representation of the  $DictWrapper$ .

#### Return type [str](https://docs.python.org/3/library/stdtypes.html#str)

<span id="page-27-3"></span>**\_\_setitem\_\_**(*key*, *value*) Set self[key] to value.

<span id="page-27-5"></span><span id="page-27-4"></span>**clear**()  $\rightarrow$  None. Remove all items from D.

```
copy(**add_or_replace)
     Return a copy of the dictionary.
```
#### <span id="page-27-6"></span>**classmethod fromkeys**(*iterable*, *value=None*)

Create a new dictionary with keys from iterable and values set to value.

Return type [MutableBase](#page-38-0)[~KT, ~VT]

#### <span id="page-27-7"></span>**get**(*k*, *default=None*)

Return the value for k if k is in the dictionary, else default.

#### Parameters

- **k** The key to return the value for.
- **default** The value to return if key is not in the dictionary. Default [None](https://docs.python.org/3/library/constants.html#None).

#### <span id="page-27-8"></span>**items**()

Returns a set-like object providing a view on the  $bdict$ 's items.

Return type [AbstractSet](https://docs.python.org/3/library/typing.html#typing.AbstractSet)[[Tuple](https://docs.python.org/3/library/typing.html#typing.Tuple)[~KT, ~VT]]

#### <span id="page-27-9"></span>**keys**()

Returns a set-like object providing a view on the  $bdict$ 's keys.

```
Return type AbstractSet[~KT]
```
<span id="page-27-10"></span>**pop**  $(k[, d]) \rightarrow v$ , remove specified key and return the corresponding value. If key is not found, d is returned if given, otherwise KeyError is raised.

<span id="page-27-11"></span>**popitem** ()  $\rightarrow$  (k, v), remove and return some (key, value) pair as a 2-tuple; but raise KeyError if D is empty.

#### <span id="page-27-0"></span>**set\_with\_strict\_none\_check**(*key*, *value*)

Set key in the dictionary to value, but skipping [None](https://docs.python.org/3/library/constants.html#None) values.

#### **Parameters**

• **key** (~KT)

• **value** ([Optional](https://docs.python.org/3/library/typing.html#typing.Optional)[~VT])

<span id="page-27-12"></span>**setdefault**  $(k, d]$ )  $\rightarrow$  D.get(k,d), also set D[k]=d if k not in D

<span id="page-27-13"></span>**update** ( $[E]$ ,  $**F$ )  $\rightarrow$  None. Update D from mapping/iterable E and F.

If E present and has a .keys() method, does: for k in E:  $D[k] = E[k]$  If E present and lacks .keys() method, does: for (k, v) in E:  $D[k] = v$  In either case, this is followed by: for k, v in F.items():  $D[k] = v$ 

#### <span id="page-27-14"></span><span id="page-27-1"></span>**values**()

Returns an object providing a view on the  $bdict$ 's values.

```
Return type ValuesView[~VT]
```
#### <span id="page-28-4"></span>**class NonelessOrderedDict**(*\*args*, *\*\*kwargs*)

Bases: [MutableBase](#page-38-0)[~KT, ~VT]

A wrapper around OrderedDict that will check if a value is None/empty/False, and not add the key in that case. Use the set\_with\_strict\_none\_check function to check only for None

Methods:

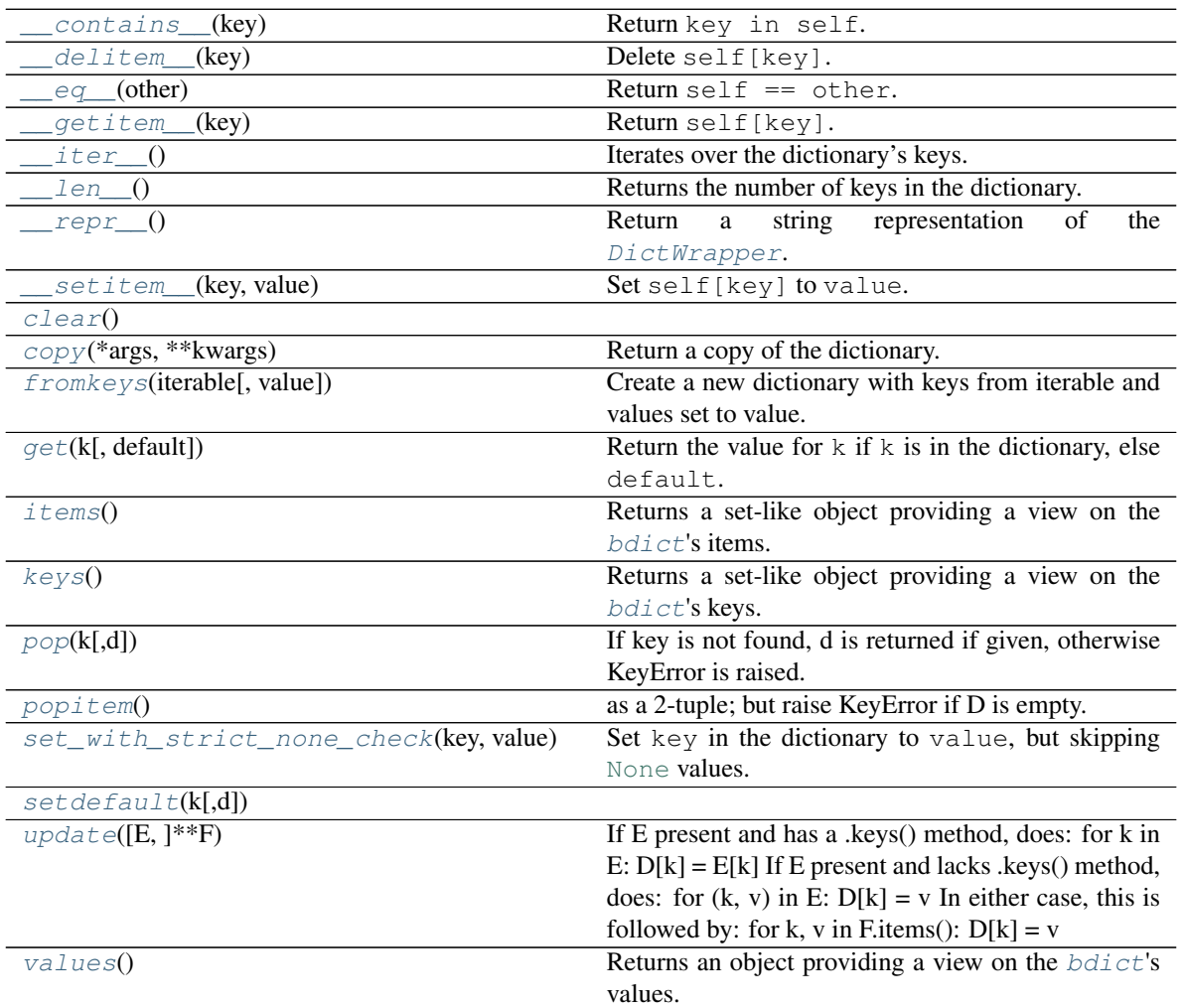

<span id="page-28-0"></span>**\_\_contains\_\_**(*key*) Return key in self.

#### Parameters **key** ([object](https://docs.python.org/3/library/functions.html#object))

Return type [bool](https://docs.python.org/3/library/functions.html#bool)

<span id="page-28-1"></span>**\_\_delitem\_\_**(*key*) Delete self[key].

<span id="page-28-2"></span>**\_\_eq\_\_**(*other*)

Return self == other.

### Return type [bool](https://docs.python.org/3/library/functions.html#bool)

```
__getitem__(key)
    Return self[key].
```
<span id="page-29-15"></span>Parameters **key** (~KT)

Return type ~VT

<span id="page-29-0"></span>**\_\_iter\_\_**()

Iterates over the dictionary's keys.

Return type [Iterator](https://docs.python.org/3/library/typing.html#typing.Iterator)[~KT]

#### <span id="page-29-1"></span>**\_\_len\_\_**()

Returns the number of keys in the dictionary.

#### Return type [int](https://docs.python.org/3/library/functions.html#int)

<span id="page-29-2"></span>**\_\_repr\_\_**() Return a string representation of the [DictWrapper](#page-35-1).

#### Return type [str](https://docs.python.org/3/library/stdtypes.html#str)

```
__setitem__(key, value)
    Set self[key] to value.
```
<span id="page-29-5"></span><span id="page-29-4"></span>**clear**()  $\rightarrow$  None. Remove all items from D.

```
copy(*args, **kwargs)
     Return a copy of the dictionary.
```

```
classmethod fromkeys(iterable, value=None)
```
Create a new dictionary with keys from iterable and values set to value.

Return type [MutableBase](#page-38-0)[~KT, ~VT]

```
get(k, default=None)
```
Return the value for k if k is in the dictionary, else default.

#### Parameters

- **k** The key to return the value for.
- **default** The value to return if key is not in the dictionary. Default [None](https://docs.python.org/3/library/constants.html#None).

#### <span id="page-29-8"></span>**items**()

Returns a set-like object providing a view on the  $bdict$ 's items.

Return type [AbstractSet](https://docs.python.org/3/library/typing.html#typing.AbstractSet)[[Tuple](https://docs.python.org/3/library/typing.html#typing.Tuple)[~KT, ~VT]]

#### <span id="page-29-9"></span>**keys**()

Returns a set-like object providing a view on the  $bdict$ 's keys.

Return type [AbstractSet](https://docs.python.org/3/library/typing.html#typing.AbstractSet)[~KT]

<span id="page-29-10"></span>**pop**  $(k|, d|) \rightarrow v$ , remove specified key and return the corresponding value. If key is not found, d is returned if given, otherwise KeyError is raised.

<span id="page-29-11"></span>**popitem** ()  $\rightarrow$  (k, v), remove and return some (key, value) pair as a 2-tuple; but raise KeyError if D is empty.

<span id="page-29-12"></span>**set\_with\_strict\_none\_check**(*key*, *value*)

Set key in the dictionary to value, but skipping [None](https://docs.python.org/3/library/constants.html#None) values.

Parameters

- **key** (~KT)
- **value** ([Optional](https://docs.python.org/3/library/typing.html#typing.Optional)[~VT])

<span id="page-29-14"></span><span id="page-29-13"></span>**setdefault**  $(k[, d]) \rightarrow D.get(k,d)$ , also set D[k]=d if k not in D

<span id="page-30-3"></span>**update** ( $[E]$ ,  $**F$ )  $\rightarrow$  None. Update D from mapping/iterable E and F.

If E present and has a .keys() method, does: for k in E:  $D[k] = E[k]$  If E present and lacks .keys() method, does: for  $(k, v)$  in E:  $D[k] = v$  In either case, this is followed by: for k, v in F.items():  $D[k] = v$ 

<span id="page-30-1"></span>**values**()

Returns an object providing a view on the  $b \text{dist}$ 's values.

Return type [ValuesView](https://docs.python.org/3/library/typing.html#typing.ValuesView)[~VT]

### **3.6.3 Copyright**

Based on <https://github.com/slezica/python-frozendict> and <https://github.com/jerr0328/python-helpfuldicts> .

Copyright (c) 2012 Santiago Lezica Licensed under the MIT License:

Permission is hereby granted, free of charge, to any person obtaining a copy of this software and associated documentation files (the "Software"), to deal in the Software without restriction, including without limitation the rights to use, copy, modify, merge, publish, distribute, sublicense, and/or sell copies of the Software, and to permit persons to whom the Software is furnished to do so, subject to the following conditions:

The above copyright notice and this permission notice shall be included in all copies or substantial portions of the Software.

THE SOFTWARE IS PROVIDED "AS IS", WITHOUT WARRANTY OF ANY KIND, EXPRESS OR IMPLIED, INCLUDING BUT NOT LIMITED TO THE WARRANTIES OF MERCHANTABILITY, FITNESS FOR A PAR-TICULAR PURPOSE AND NONINFRINGEMENT. IN NO EVENT SHALL THE AUTHORS OR COPYRIGHT HOLDERS BE LIABLE FOR ANY CLAIM, DAMAGES OR OTHER LIABILITY, WHETHER IN AN ACTION OF CONTRACT, TORT OR OTHERWISE, ARISING FROM, OUT OF OR IN CONNECTION WITH THE SOFT-WARE OR THE USE OR OTHER DEALINGS IN THE SOFTWARE.

# <span id="page-30-0"></span>**3.7 Tally**

Subclass of collections. Counter with additional methods.

New in version 0.3.0.

#### Data:

<span id="page-30-2"></span>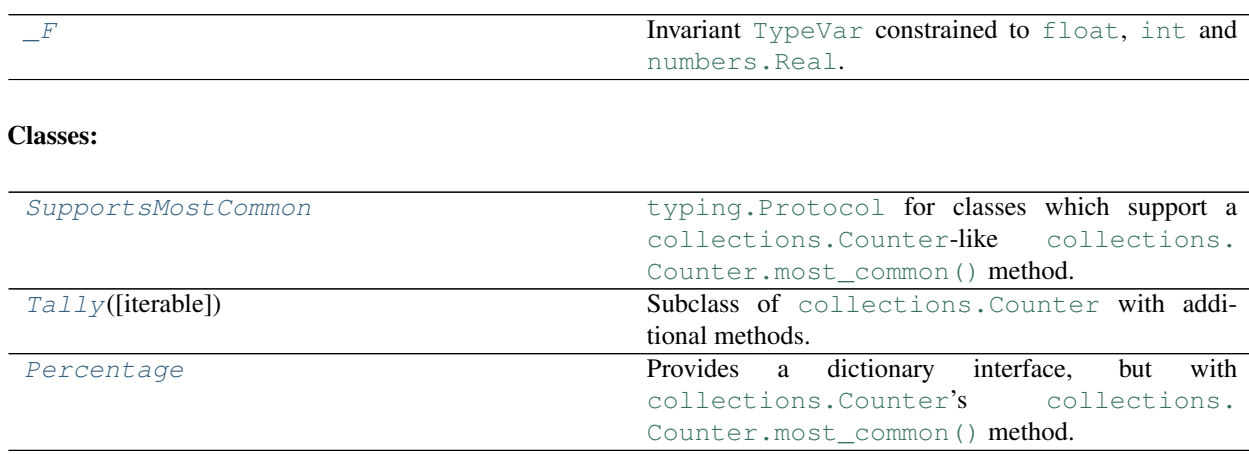

### <span id="page-31-3"></span>**\_F = TypeVar(\_F, float, int, Real)**

Type: [TypeVar](https://docs.python.org/3/library/typing.html#typing.TypeVar)

Invariant [TypeVar](https://docs.python.org/3/library/typing.html#typing.TypeVar) constrained to [float](https://docs.python.org/3/library/functions.html#float), [int](https://docs.python.org/3/library/functions.html#int) and [numbers.Real](https://docs.python.org/3/library/numbers.html#numbers.Real).

#### <span id="page-31-1"></span>**protocol SupportsMostCommon**

Bases: [typing.Protocol](https://docs.python.org/3/library/typing.html#typing.Protocol)

[typing.Protocol](https://docs.python.org/3/library/typing.html#typing.Protocol) for classes which support a [collections.Counter](https://docs.python.org/3/library/collections.html#collections.Counter)-like [collections.](https://docs.python.org/3/library/collections.html#collections.Counter.most_common) [Counter.most\\_common\(\)](https://docs.python.org/3/library/collections.html#collections.Counter.most_common) method.

This protocol is [runtime checkable.](https://www.python.org/dev/peps/pep-0544/#runtime-checkable-decorator-and-narrowing-types-by-isinstance)

Classes that implement this protocol must have the following methods / attributes:

#### **items**()

Returns an iterator over the mapping's items (as (key, value) pairs).

Return type [Iterable](https://docs.python.org/3/library/typing.html#typing.Iterable)[[Tuple](https://docs.python.org/3/library/typing.html#typing.Tuple)[~KT, [float](https://docs.python.org/3/library/functions.html#float)]]

#### **most\_common**(*n=None*)

List the n most common elements and their counts from the most common to the least. If n is  $\text{None}$  $\text{None}$  $\text{None}$  then list all element counts.

```
>>> Counter('abracadabra').most_common(3)
[(d', 5), (d', 2), (d', 2)]
```
Parameters **n** ([Optional](https://docs.python.org/3/library/typing.html#typing.Optional)[[int](https://docs.python.org/3/library/functions.html#int)]) – Default [None](https://docs.python.org/3/library/constants.html#None).

Return type [Union](https://docs.python.org/3/library/typing.html#typing.Union)[[List](https://docs.python.org/3/library/typing.html#typing.List)[[Tuple](https://docs.python.org/3/library/typing.html#typing.Tuple)[~KT, [float](https://docs.python.org/3/library/functions.html#float)]], [List](https://docs.python.org/3/library/typing.html#typing.List)[[Tuple](https://docs.python.org/3/library/typing.html#typing.Tuple)[~KT, [int](https://docs.python.org/3/library/functions.html#int)]]]

#### <span id="page-31-0"></span>**class Tally**(*iterable=None*, */*, *\*\*kwds*)

Bases: [Counter](https://docs.python.org/3/library/typing.html#typing.Counter)[~KT]

Subclass of collections. Counter with additional methods.

New in version 0.3.0.

Methods:

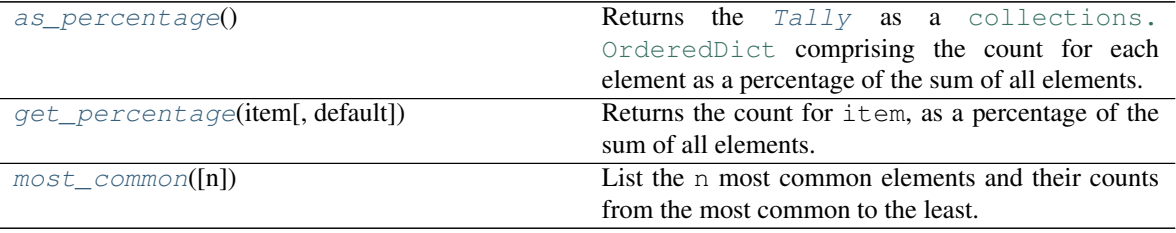

#### Attributes:

<span id="page-31-2"></span>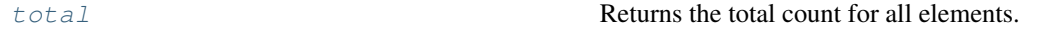

#### **as\_percentage**()

Returns the  $Tally$  as a collections. OrderedDict comprising the count for each element as a percentage of the sum of all elements.

Important: The sum of the dictionary's values may not add up to exactly 1.0 due to limitations of

<span id="page-32-4"></span>floating-point numbers.

Return type [Percentage](#page-32-0)[~KT]

#### <span id="page-32-3"></span>**property total**

Returns the total count for all elements.

Return type [int](https://docs.python.org/3/library/functions.html#int)

### <span id="page-32-1"></span>**get\_percentage**(*item*, *default=None*)

Returns the count for item, as a percentage of the sum of all elements.

#### Parameters

- **item** (~KT)
- **default**  $(\text{Optional}[\sim]F) A$  $(\text{Optional}[\sim]F) A$  $(\text{Optional}[\sim]F) A$  default percentage (as a [float](https://docs.python.org/3/library/functions.html#float)) to return if item is not in the dictionary. Default [None](https://docs.python.org/3/library/constants.html#None).

**Return type** [Union](https://docs.python.org/3/library/typing.html#typing.Union)[[None](https://docs.python.org/3/library/constants.html#None),  $\sim$   $F$ , [float](https://docs.python.org/3/library/functions.html#float)]

#### **Overloads**

- [get\\_percentage](#page-32-1)(item: ~KT) -> [Optional](https://docs.python.org/3/library/typing.html#typing.Optional)[[float](https://docs.python.org/3/library/functions.html#float)]
- $get\_percentage$ (item:  $~\text{×}$ KT, default:  $~\text{×}$  $F$ ) -> [Union](https://docs.python.org/3/library/typing.html#typing.Union) $[~\text{×}$  $F,$  [float](https://docs.python.org/3/library/functions.html#float)]

#### <span id="page-32-2"></span>**most\_common**(*n=None*)

List the n most common elements and their counts from the most common to the least. If n is [None](https://docs.python.org/3/library/constants.html#None) then list all element counts.

```
>>> Tally('abracadabra').most_common(3)
[(d', 5), (d', 2), (d', 2)]
```
Parameters **n** ([Optional](https://docs.python.org/3/library/typing.html#typing.Optional)[[int](https://docs.python.org/3/library/functions.html#int)]) – Default [None](https://docs.python.org/3/library/constants.html#None).

Return type [List](https://docs.python.org/3/library/typing.html#typing.List)[[Tuple](https://docs.python.org/3/library/typing.html#typing.Tuple)[~KT, [int](https://docs.python.org/3/library/functions.html#int)]]

### <span id="page-32-0"></span>**class Percentage**

Bases: [Dict](https://docs.python.org/3/library/typing.html#typing.Dict)[~KT, [float](https://docs.python.org/3/library/functions.html#float)]

Provides a dictionary interface, but with [collections.Counter](https://docs.python.org/3/library/collections.html#collections.Counter)'s [collections.Counter.](https://docs.python.org/3/library/collections.html#collections.Counter.most_common) [most\\_common\(\)](https://docs.python.org/3/library/collections.html#collections.Counter.most_common) method.

Represents the return type of [cawdrey.tally.Tally.as\\_percentage\(\)](#page-31-2).

### Methods:

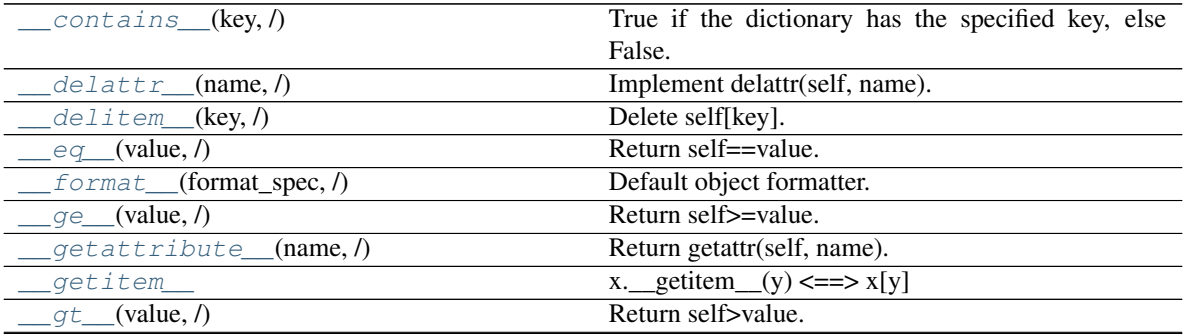

continues on next page

<span id="page-33-8"></span>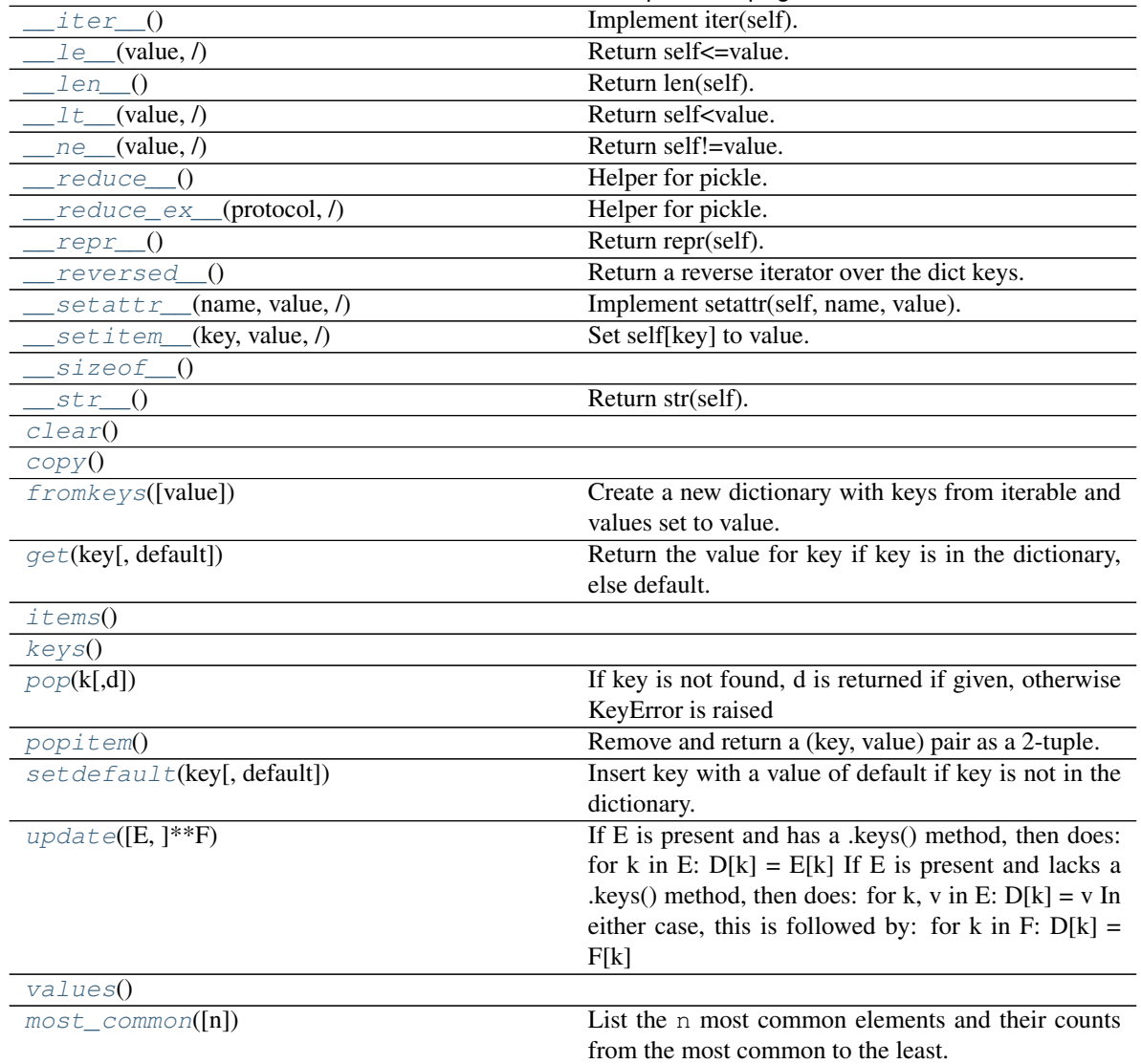

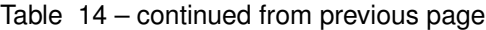

<span id="page-33-0"></span>**\_\_contains\_\_**(*key*, */*) True if the dictionary has the specified key, else False.

<span id="page-33-1"></span>**\_\_delattr\_\_**(*name*, */*) Implement delattr(self, name).

<span id="page-33-2"></span>**\_\_delitem\_\_**(*key*, */*) Delete self[key].

<span id="page-33-4"></span><span id="page-33-3"></span>**\_\_eq\_\_**(*value*, */*) Return self==value.

**\_\_format\_\_**(*format\_spec*, */*) Default object formatter.

```
__ge__(value, /)
     Return self>=value.
```
<span id="page-33-7"></span><span id="page-33-6"></span>**\_\_getattribute\_\_**(*name*, */*) Return getattr(self, name).

<span id="page-34-23"></span><span id="page-34-9"></span><span id="page-34-8"></span><span id="page-34-7"></span><span id="page-34-6"></span><span id="page-34-5"></span><span id="page-34-4"></span><span id="page-34-3"></span><span id="page-34-2"></span><span id="page-34-1"></span><span id="page-34-0"></span>**\_\_getitem\_\_**() x. getitem  $(y) \leq y \leq y$ **\_\_gt\_\_**(*value*, */*) Return self>value. **\_\_iter\_\_**() Implement iter(self). **\_\_le\_\_**(*value*, */*) Return self<=value. **\_\_len\_\_**() Return len(self). **\_\_lt\_\_**(*value*, */*) Return self<value. **\_\_ne\_\_**(*value*, */*) Return self!=value. **\_\_reduce\_\_**() Helper for pickle. **\_\_reduce\_ex\_\_**(*protocol*, */*) Helper for pickle. **\_\_repr\_\_**() Return repr(self). **\_\_reversed\_\_**() Return a reverse iterator over the dict keys. **\_\_setattr\_\_**(*name*, *value*, */*) Implement setattr(self, name, value). **\_\_setitem\_\_**(*key*, *value*, */*) Set self[key] to value.  $\text{size of }$  ()  $\rightarrow$  size of D in memory, in bytes **\_\_str\_\_**() Return str(self). **clear**()  $\rightarrow$  None. Remove all items from D. **copy** ()  $\rightarrow$  a shallow copy of D **fromkeys**(*value=None*, */*) Create a new dictionary with keys from iterable and values set to value. **get**(*key*, *default=None*, */*) Return the value for key if key is in the dictionary, else default. **items** ()  $\rightarrow$  a set-like object providing a view on D's items **keys** ()  $\rightarrow$  a set-like object providing a view on D's keys **pop**  $(k, d)$   $\rightarrow$  v, remove specified key and return the corresponding value. If key is not found, d is returned if given, otherwise KeyError is raised **popitem**() Remove and return a (key, value) pair as a 2-tuple.

<span id="page-34-22"></span><span id="page-34-21"></span><span id="page-34-20"></span><span id="page-34-19"></span><span id="page-34-18"></span><span id="page-34-17"></span><span id="page-34-16"></span><span id="page-34-15"></span><span id="page-34-14"></span><span id="page-34-13"></span><span id="page-34-12"></span><span id="page-34-11"></span><span id="page-34-10"></span>Pairs are returned in LIFO (last-in, first-out) order. Raises KeyError if the dict is empty.

```
setdefault(key, default=None, /)
```
Insert key with a value of default if key is not in the dictionary.

Return the value for key if key is in the dictionary, else default.

<span id="page-35-2"></span>**update** ( $|E|$ , \*\*F)  $\rightarrow$  None. Update D from dict/iterable E and F.

If E is present and has a .keys() method, then does: for k in E:  $D[k] = E[k]$  If E is present and lacks a .keys() method, then does: for k, v in E:  $D[k] = v$  In either case, this is followed by: for k in F:  $D[k] = F[k]$ 

<span id="page-35-3"></span>**values** ()  $\rightarrow$  an object providing a view on D's values

```
most_common(n=None)
```
List the n most common elements and their counts from the most common to the least. If n is [None](https://docs.python.org/3/library/constants.html#None) then list all element counts.

```
>>> Tally('abracadabra').as_percentage().most_common(3)
[('a', 0.45454545454545453), ('b', 0.18181818181818182), ('r', 0.
˓→18181818181818182)]
```
Parameters  $n$  ([Optional](https://docs.python.org/3/library/typing.html#typing.Optional)[[int](https://docs.python.org/3/library/functions.html#int)]) – Default [None](https://docs.python.org/3/library/constants.html#None).

Return type [List](https://docs.python.org/3/library/typing.html#typing.List)[[Tuple](https://docs.python.org/3/library/typing.html#typing.Tuple)[~KT, [float](https://docs.python.org/3/library/functions.html#float)]]

### <span id="page-35-0"></span>**3.8 Base Classes**

### **3.8.1 About**

FrozenBase is the base class for [frozendict](#page-16-0) and [FrozenOrderedDict](#page-20-0). If you wish to construct your own frozen dictionary classes, you may inherit from this class.

### <span id="page-35-5"></span>**3.8.2 API Reference**

Base Classes.

#### Classes:

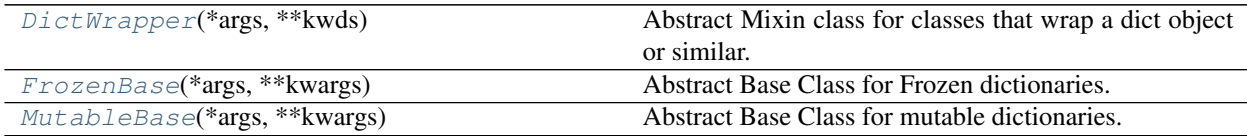

#### <span id="page-35-1"></span>**class DictWrapper**(*\*args*, *\*\*kwds*)

Bases: [Mapping](https://docs.python.org/3/library/typing.html#typing.Mapping)[~KT, ~VT]

Abstract Mixin class for classes that wrap a dict object or similar.

Methods:

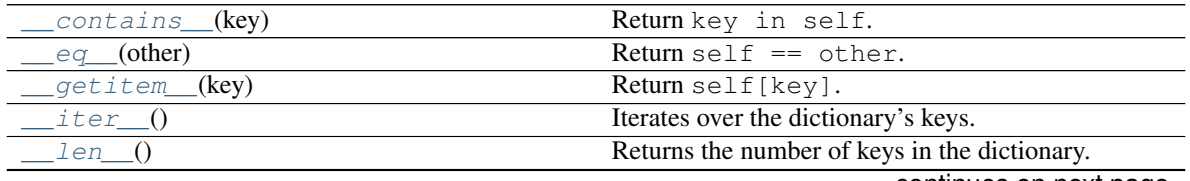

continues on next page

<span id="page-36-8"></span>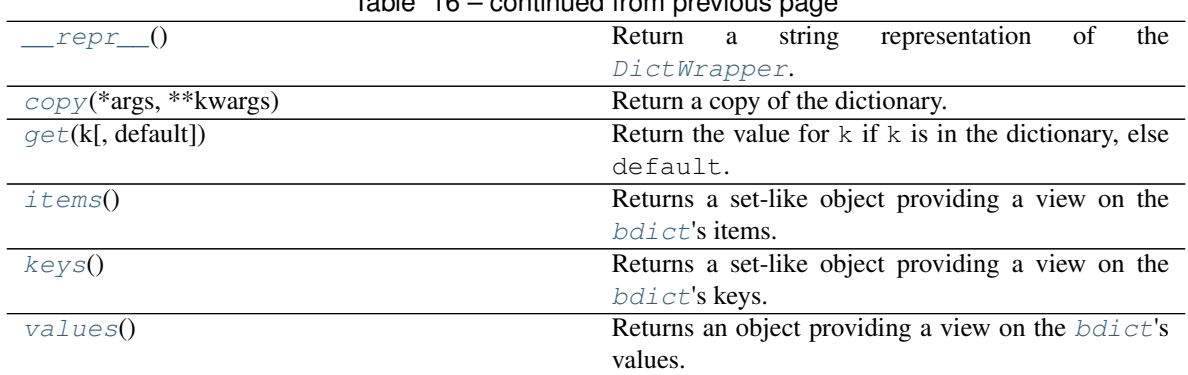

Table 16 – continued from previous page

<span id="page-36-0"></span>**\_\_contains\_\_**(*key*)

Return key in self.

#### Parameters **key** ([object](https://docs.python.org/3/library/functions.html#object))

#### Return type [bool](https://docs.python.org/3/library/functions.html#bool)

<span id="page-36-1"></span>**\_\_eq\_\_**(*other*)

Return self == other.

#### Return type [bool](https://docs.python.org/3/library/functions.html#bool)

<span id="page-36-2"></span>**\_\_getitem\_\_**(*key*) Return self[key].

Parameters **key** (~KT)

#### Return type ~VT

#### <span id="page-36-3"></span>**\_\_iter\_\_**()

Iterates over the dictionary's keys.

#### Return type [Iterator](https://docs.python.org/3/library/typing.html#typing.Iterator)[~KT]

#### <span id="page-36-4"></span>**\_\_len\_\_**()

Returns the number of keys in the dictionary.

#### Return type [int](https://docs.python.org/3/library/functions.html#int)

#### <span id="page-36-5"></span>**\_\_repr\_\_**()

Return a string representation of the [DictWrapper](#page-35-1).

#### Return type [str](https://docs.python.org/3/library/stdtypes.html#str)

<span id="page-36-6"></span>**abstract copy**(*\*args*, *\*\*kwargs*) Return a copy of the dictionary.

#### Return type ~\_D

<span id="page-36-7"></span>**get**(*k*, *default=None*) Return the value for  $k$  if  $k$  is in the dictionary, else default.

#### Parameters

- **k** The key to return the value for.
- **default** The value to return if key is not in the dictionary. Default [None](https://docs.python.org/3/library/constants.html#None).

#### **Overloads**

•  $get(k: \neg KT) \rightarrow \text{Optional}[\neg VT]$  $get(k: \neg KT) \rightarrow \text{Optional}[\neg VT]$  $get(k: \neg KT) \rightarrow \text{Optional}[\neg VT]$  $get(k: \neg KT) \rightarrow \text{Optional}[\neg VT]$ 

```
• get(k: ~KT, default: Union[~VT, ~T] ) -> Union[~VT, ~T]
```
#### <span id="page-37-7"></span><span id="page-37-1"></span>**items**()

Returns a set-like object providing a view on the  $bdict$ 's items.

```
Return type AbstractSet[Tuple[~KT, ~VT]]
```
#### <span id="page-37-2"></span>**keys**()

Returns a set-like object providing a view on the  $bdict$ 's keys.

Return type [AbstractSet](https://docs.python.org/3/library/typing.html#typing.AbstractSet)[~KT]

#### <span id="page-37-3"></span>**values**()

Returns an object providing a view on the  $bdict$ 's values.

Return type [ValuesView](https://docs.python.org/3/library/typing.html#typing.ValuesView)[~VT]

#### <span id="page-37-0"></span>**class FrozenBase**(*\*args*, *\*\*kwargs*)

Bases: [DictWrapper](#page-35-1)[~KT, ~VT]

Abstract Base Class for Frozen dictionaries.

Used by [frozendict](#page-16-0) and [FrozenOrderedDict](#page-20-0).

Custom subclasses must implement at a minimum \_\_init\_\_, copy, fromkeys.

#### Methods:

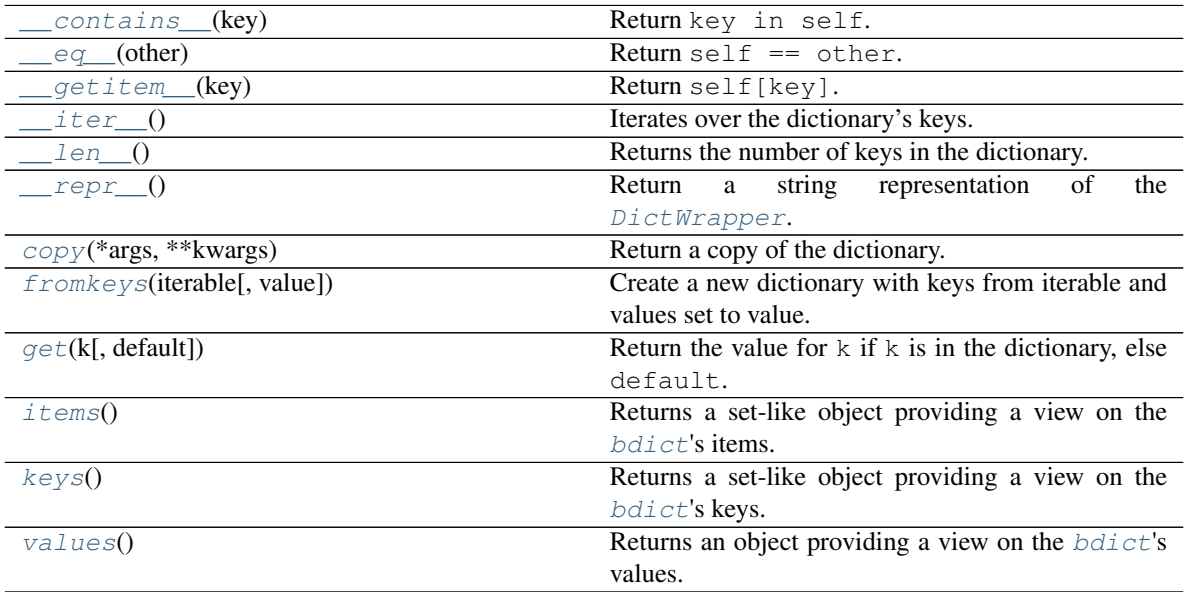

<span id="page-37-4"></span>**\_\_contains\_\_**(*key*) Return key in self.

#### Parameters **key** ([object](https://docs.python.org/3/library/functions.html#object))

#### Return type [bool](https://docs.python.org/3/library/functions.html#bool)

<span id="page-37-5"></span>**\_\_eq\_\_**(*other*) Return self == other.

#### Return type [bool](https://docs.python.org/3/library/functions.html#bool)

<span id="page-37-6"></span>**\_\_getitem\_\_**(*key*) Return self[key]. <span id="page-38-10"></span>Parameters **key** (~KT)

Return type ~VT

<span id="page-38-1"></span>**\_\_iter\_\_**()

Iterates over the dictionary's keys.

Return type [Iterator](https://docs.python.org/3/library/typing.html#typing.Iterator)[~KT]

#### <span id="page-38-2"></span>**\_\_len\_\_**()

Returns the number of keys in the dictionary.

#### Return type [int](https://docs.python.org/3/library/functions.html#int)

<span id="page-38-3"></span>**\_\_repr\_\_**()

Return a string representation of the [DictWrapper](#page-35-1).

#### Return type [str](https://docs.python.org/3/library/stdtypes.html#str)

```
abstract copy(*args, **kwargs)
     Return a copy of the dictionary.
```
Return type ~\_D

<span id="page-38-5"></span>**classmethod fromkeys**(*iterable*, *value=None*) Create a new dictionary with keys from iterable and values set to value.

```
Return type FrozenBase[~KT, ~VT]
```
#### **Overloads**

- [fromkeys](#page-38-5)(iterable) -> FrozenBase [KT, Any]
- [fromkeys](#page-38-5)(iterable, value) -> FrozenBase [KT, VT]

#### <span id="page-38-6"></span>**get**(*k*, *default=None*)

Return the value for k if k is in the dictionary, else default.

#### Parameters

- **k** The key to return the value for.
- **default** The value to return if key is not in the dictionary. Default [None](https://docs.python.org/3/library/constants.html#None).

#### <span id="page-38-7"></span>**items**()

Returns a set-like object providing a view on the  $bdict$ 's items.

Return type [AbstractSet](https://docs.python.org/3/library/typing.html#typing.AbstractSet)[[Tuple](https://docs.python.org/3/library/typing.html#typing.Tuple)[~KT, ~VT]]

#### <span id="page-38-8"></span>**keys**()

Returns a set-like object providing a view on the  $bdict$ 's keys.

Return type [AbstractSet](https://docs.python.org/3/library/typing.html#typing.AbstractSet)[~KT]

#### <span id="page-38-9"></span>**values**()

Returns an object providing a view on the  $bdict$ 's values.

Return type [ValuesView](https://docs.python.org/3/library/typing.html#typing.ValuesView)[~VT]

#### <span id="page-38-0"></span>**class MutableBase**(*\*args*, *\*\*kwargs*)

Bases: [DictWrapper](#page-35-1)[~KT, ~VT], [MutableMapping](https://docs.python.org/3/library/typing.html#typing.MutableMapping)[~KT, ~VT]

Abstract Base Class for mutable dictionaries.

Used by [NonelessDict](#page-25-3) and [NonelessOrderedDict](#page-27-1).

Custom subclasses must implement at a minimum \_\_init\_\_, copy, fromkeys.

<span id="page-39-6"></span>Methods:

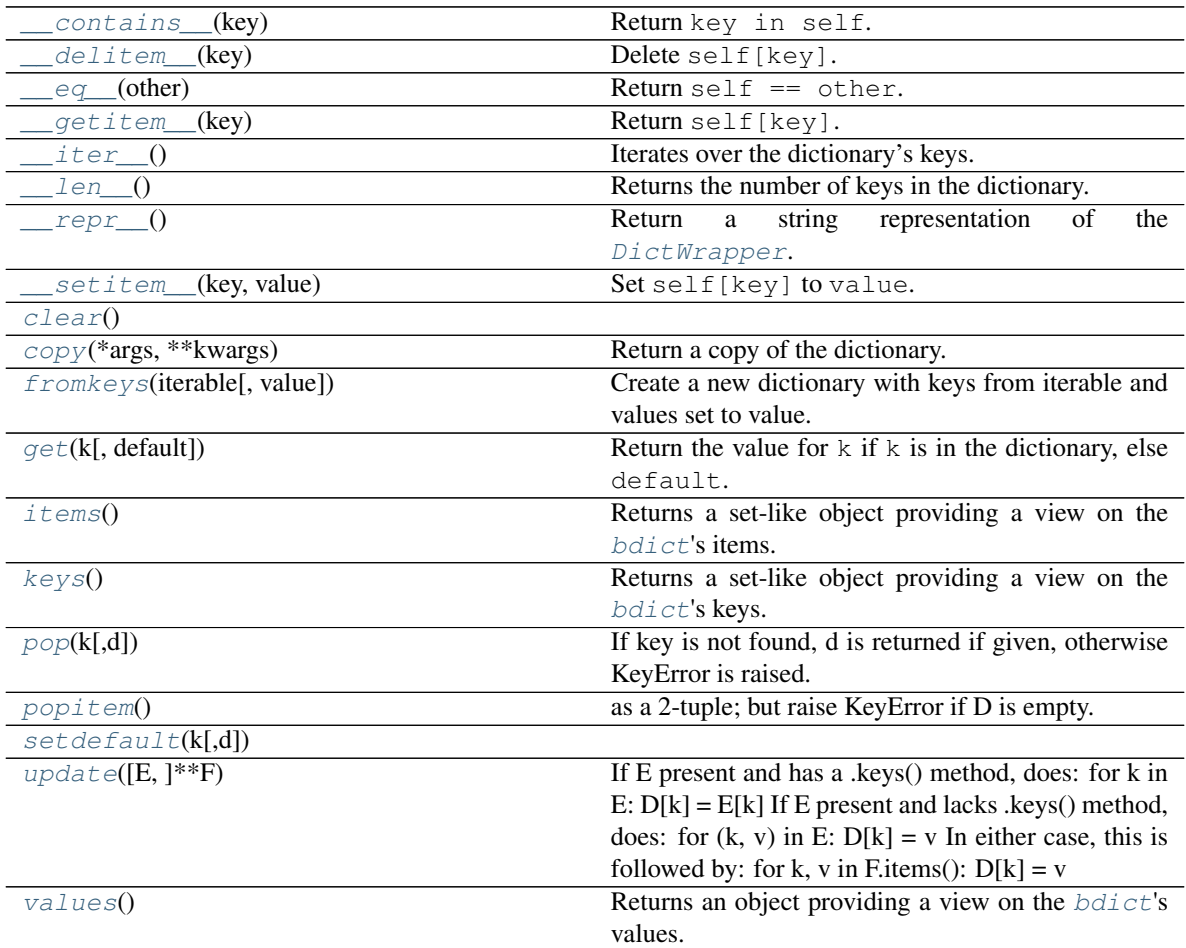

<span id="page-39-0"></span>**\_\_contains\_\_**(*key*) Return key in self.

Parameters **key** ([object](https://docs.python.org/3/library/functions.html#object))

Return type [bool](https://docs.python.org/3/library/functions.html#bool)

```
__delitem__(key)
   Delete self[key].
```

```
__eq__(other)
```
Return self == other.

Return type [bool](https://docs.python.org/3/library/functions.html#bool)

<span id="page-39-3"></span>**\_\_getitem\_\_**(*key*) Return self[key].

Parameters **key** (~KT)

Return type ~VT

<span id="page-39-5"></span><span id="page-39-4"></span>**\_\_iter\_\_**()

Iterates over the dictionary's keys.

Return type [Iterator](https://docs.python.org/3/library/typing.html#typing.Iterator)[~KT]

<span id="page-40-13"></span>**\_\_len\_\_**()

Returns the number of keys in the dictionary.

Return type [int](https://docs.python.org/3/library/functions.html#int)

<span id="page-40-0"></span>**\_\_repr\_\_**()

Return a string representation of the  $DictWrapper$ .

#### Return type [str](https://docs.python.org/3/library/stdtypes.html#str)

<span id="page-40-1"></span>**\_\_setitem\_\_**(*key*, *value*) Set self[key] to value.

<span id="page-40-3"></span><span id="page-40-2"></span>**clear**()  $\rightarrow$  None. Remove all items from D.

**abstract copy**(*\*args*, *\*\*kwargs*) Return a copy of the dictionary.

Return type ~\_D

<span id="page-40-4"></span>**classmethod fromkeys**(*iterable*, *value=None*) Create a new dictionary with keys from iterable and values set to value.

Return type [MutableBase](#page-38-0)[~KT,~VT]

#### **Overloads**

- [fromkeys](#page-40-4)(iterable) -> MutableBase[KT, Any]
- [fromkeys](#page-40-4)(iterable, value) -> MutableBase [KT, VT]

#### <span id="page-40-5"></span>**get**(*k*, *default=None*)

Return the value for k if k is in the dictionary, else default.

Parameters

- **k** The key to return the value for.
- **default** The value to return if key is not in the dictionary. Default [None](https://docs.python.org/3/library/constants.html#None).

#### <span id="page-40-6"></span>**items**()

Returns a set-like object providing a view on the  $bdict$ 's items.

Return type [AbstractSet](https://docs.python.org/3/library/typing.html#typing.AbstractSet)[[Tuple](https://docs.python.org/3/library/typing.html#typing.Tuple)[~KT, ~VT]]

#### <span id="page-40-7"></span>**keys**()

Returns a set-like object providing a view on the  $bdict$ 's keys.

Return type [AbstractSet](https://docs.python.org/3/library/typing.html#typing.AbstractSet)[~KT]

<span id="page-40-8"></span>**pop**  $(k, d) \rightarrow v$ , remove specified key and return the corresponding value. If key is not found, d is returned if given, otherwise KeyError is raised.

<span id="page-40-9"></span>**popitem** ()  $\rightarrow$  (k, v), remove and return some (key, value) pair as a 2-tuple; but raise KeyError if D is empty.

<span id="page-40-10"></span>**setdefault**  $(k[, d]) \rightarrow D.get(k,d)$ , also set D[k]=d if k not in D

<span id="page-40-11"></span>**update** ( $|E|$ , \*\*F)  $\rightarrow$  None. Update D from mapping/iterable E and F. If E present and has a .keys() method, does: for k in E:  $D[k] = E[k]$  If E present and lacks .keys() method, does: for (k, v) in E:  $D[k] = v$  In either case, this is followed by: for k, v in F.items():  $D[k] = v$ 

<span id="page-40-12"></span>**values**()

Returns an object providing a view on the  $bdict$ 's values.

Return type [ValuesView](https://docs.python.org/3/library/typing.html#typing.ValuesView)[~VT]

### <span id="page-41-4"></span><span id="page-41-0"></span>**3.9 Functions**

```
alphabetical_dict(**kwargs)
```
Returns an [OrderedDict](https://docs.python.org/3/library/collections.html#collections.OrderedDict) with the keys sorted alphabetically.

Parameters **kwargs**

Returns

Return type

**search\_dict**(*dictionary*, *regex*) Return the subset of the dictionary whose keys match the regex.

Parameters

- **dictionary** ([Dict](https://docs.python.org/3/library/typing.html#typing.Dict)[[str](https://docs.python.org/3/library/stdtypes.html#str), [Any](https://docs.python.org/3/library/typing.html#typing.Any)])
- **regex** ([Union](https://docs.python.org/3/library/typing.html#typing.Union)[[str](https://docs.python.org/3/library/stdtypes.html#str), [Pattern](https://docs.python.org/3/library/typing.html#typing.Pattern)])

Return type [Dict](https://docs.python.org/3/library/typing.html#typing.Dict)[[str](https://docs.python.org/3/library/stdtypes.html#str), [Any](https://docs.python.org/3/library/typing.html#typing.Any)]

### <span id="page-41-1"></span>**3.10 Overview**

Cawdrey uses [tox](https://tox.readthedocs.io) to automate testing and packaging, and [pre-commit](https://pre-commit.com) to maintain code quality.

Install pre-commit with pip and install the git hook:

```
$ python -m pip install pre-commit
$ pre-commit install
```
# <span id="page-41-2"></span>**3.11 Coding style**

[formate](https://formate.readthedocs.io) is used for code formatting.

It can be run manually via pre-commit:

\$ pre-commit run formate -a

Or, to run the complete autoformatting suite:

\$ pre-commit run -a

# <span id="page-41-3"></span>**3.12 Automated tests**

Tests are run with tox and pytest. To run tests for a specific Python version, such as Python 3.6:

\$ tox -e py36

To run tests for all Python versions, simply run:

\$ tox

### <span id="page-42-3"></span><span id="page-42-0"></span>**3.13 Type Annotations**

Type annotations are checked using mypy. Run mypy using tox:

\$ tox -e mypy

# <span id="page-42-1"></span>**3.14 Build documentation locally**

The documentation is powered by Sphinx. A local copy of the documentation can be built with  $\tau$ ox:

\$ tox -e docs

### <span id="page-42-2"></span>**3.15 Downloading source code**

The Cawdrey source code is available on GitHub, and can be accessed from the following URL: [https://github.com/](https://github.com/domdfcoding/cawdrey) [domdfcoding/cawdrey](https://github.com/domdfcoding/cawdrey)

If you have git installed, you can clone the repository with the following command:

```
$ git clone https://github.com/domdfcoding/cawdrey"
> Cloning into 'cawdrey'...
> remote: Enumerating objects: 47, done.
> remote: Counting objects: 100% (47/47), done.
> remote: Compressing objects: 100% (41/41), done.
> remote: Total 173 (delta 16), reused 17 (delta 6), pack-reused 126
> Receiving objects: 100% (173/173), 126.56 KiB | 678.00 KiB/s, done.
> Resolving deltas: 100% (66/66), done.
```
Alternatively, the code can be downloaded in a 'zip' file by clicking: *Clone or download* –> *Download Zip*

### **3.15.1 Building from source**

The recommended way to build Cawdrey is to use [tox:](https://tox.readthedocs.io/en/latest/)

\$ tox -e build

The source and wheel distributions will be in the directory dist.

If you wish, you may also use [pep517.build](https://pypi.org/project/pep517/) or another [PEP 517](https://www.python.org/dev/peps/pep-0517)-compatible build tool.

View the Function Index or browse the [Source Code.](_modules/index.html)

[Browse the GitHub Repository](https://github.com/domdfcoding/cawdrey)

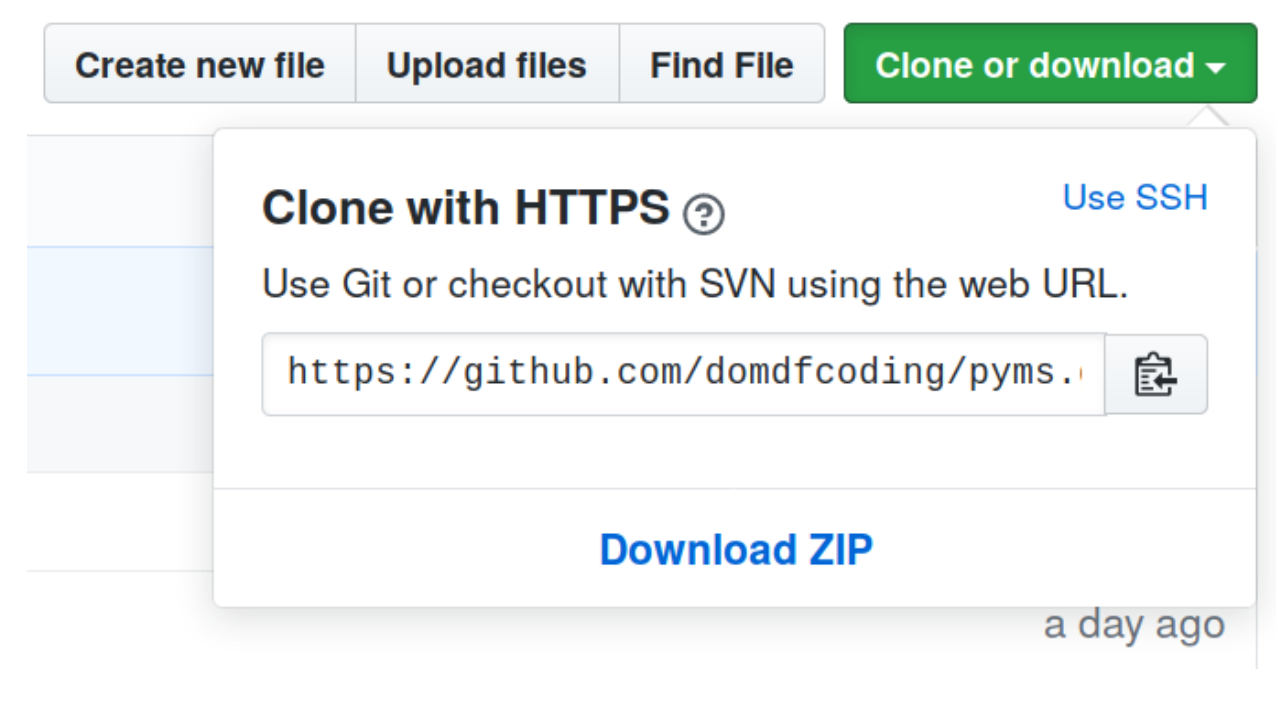

Fig. 1: Downloading a 'zip' file of the source code

# **FOUR**

# **AND FINALLY:**

<span id="page-44-0"></span>[Why "Cawdrey"?](https://en.wikipedia.org/wiki/Robert_Cawdrey)

# **PYTHON MODULE INDEX**

<span id="page-46-0"></span>c

cawdrey.base, [32](#page-35-5) cawdrey.header\_mapping, [20](#page-23-0) cawdrey.nonelessdict, [22](#page-25-4) cawdrey.tally, [27](#page-30-0)

### **INDEX**

### <span id="page-48-0"></span>Symbols

\_F (*in module cawdrey.tally*), [27](#page-30-3) \_\_add\_\_() (*frozendict method*), [14](#page-17-5) \_\_and\_\_() (*frozendict method*), [14](#page-17-5) \_\_contains\_\_() (*AlphaDict method*), [8](#page-11-7) \_\_contains\_\_() (*DictWrapper method*), [33](#page-36-8) \_\_contains\_\_() (*FrozenBase method*), [34](#page-37-7) \_\_contains\_\_() (*FrozenOrderedDict method*), [17](#page-20-4) \_\_contains\_\_() (*HeaderMapping method*), [20](#page-23-5) \_\_contains\_\_() (*MutableBase method*), [36](#page-39-6) \_\_contains\_\_() (*NonelessDict method*), [23](#page-26-6) \_\_contains\_\_() (*NonelessOrderedDict method*), [25](#page-28-4) \_\_contains\_\_() (*Percentage method*), [30](#page-33-8) \_\_contains\_\_() (*bdict method*), [10](#page-13-7) \_\_contains\_\_() (*frozendict method*), [14](#page-17-5) \_\_delattr\_\_() (*Percentage method*), [30](#page-33-8) \_\_delitem\_\_() (*HeaderMapping method*), [20](#page-23-5) \_\_delitem\_\_() (*MutableBase method*), [36](#page-39-6) \_\_delitem\_\_() (*NonelessDict method*), [23](#page-26-6) \_\_delitem\_\_() (*NonelessOrderedDict method*), [25](#page-28-4) \_\_delitem\_\_() (*Percentage method*), [30](#page-33-8) \_\_delitem\_\_() (*bdict method*), [10](#page-13-7) \_\_eq\_\_() (*AlphaDict method*), [8](#page-11-7) \_\_eq\_\_() (*DictWrapper method*), [33](#page-36-8) \_\_eq\_\_() (*FrozenBase method*), [34](#page-37-7) \_\_eq\_\_() (*FrozenOrderedDict method*), [17](#page-20-4) \_\_eq\_\_() (*MutableBase method*), [36](#page-39-6) \_\_eq\_\_() (*NonelessDict method*), [23](#page-26-6) \_\_eq\_\_() (*NonelessOrderedDict method*), [25](#page-28-4) \_\_eq\_\_() (*Percentage method*), [30](#page-33-8) \_\_eq\_\_() (*bdict method*), [10](#page-13-7) \_\_eq\_\_() (*frozendict method*), [14](#page-17-5) \_\_format\_\_() (*Percentage method*), [30](#page-33-8) \_\_ge\_\_() (*Percentage method*), [30](#page-33-8) \_\_getattribute\_\_() (*Percentage method*), [30](#page-33-8) \_\_getitem\_\_() (*AlphaDict method*), [8](#page-11-7) \_\_getitem\_\_() (*DictWrapper method*), [33](#page-36-8) \_\_getitem\_\_() (*FrozenBase method*), [34](#page-37-7) \_\_getitem\_\_() (*FrozenOrderedDict method*), [17](#page-20-4) \_\_getitem\_\_() (*HeaderMapping method*), [20](#page-23-5) \_\_getitem\_\_() (*MutableBase method*), [36](#page-39-6) \_\_getitem\_\_() (*NonelessDict method*), [23](#page-26-6)

\_\_getitem\_\_() (*NonelessOrderedDict method*), [25](#page-28-4) \_\_getitem\_\_() (*Percentage method*), [30](#page-33-8) \_\_getitem\_\_() (*bdict method*), [10](#page-13-7) \_\_getitem\_\_() (*frozendict method*), [14](#page-17-5) \_\_gt\_\_() (*Percentage method*), [31](#page-34-23) \_\_iter\_\_() (*AlphaDict method*), [8](#page-11-7) \_\_iter\_\_() (*DictWrapper method*), [33](#page-36-8) \_\_iter\_\_() (*FrozenBase method*), [35](#page-38-10) \_\_iter\_\_() (*FrozenOrderedDict method*), [18](#page-21-9) \_\_iter\_\_() (*HeaderMapping method*), [21](#page-24-6) \_\_iter\_\_() (*MutableBase method*), [36](#page-39-6) \_\_iter\_\_() (*NonelessDict method*), [23](#page-26-6) \_\_iter\_\_() (*NonelessOrderedDict method*), [26](#page-29-15) \_\_iter\_\_() (*Percentage method*), [31](#page-34-23) \_\_iter\_\_() (*frozendict method*), [15](#page-18-10) \_\_le\_\_() (*Percentage method*), [31](#page-34-23) \_\_len\_\_() (*AlphaDict method*), [8](#page-11-7) \_\_len\_\_() (*DictWrapper method*), [33](#page-36-8) \_\_len\_\_() (*FrozenBase method*), [35](#page-38-10) \_\_len\_\_() (*FrozenOrderedDict method*), [18](#page-21-9) \_\_len\_\_() (*HeaderMapping method*), [21](#page-24-6) \_\_len\_\_() (*MutableBase method*), [36](#page-39-6) \_\_len\_\_() (*NonelessDict method*), [23](#page-26-6) \_\_len\_\_() (*NonelessOrderedDict method*), [26](#page-29-15) \_\_len\_\_() (*Percentage method*), [31](#page-34-23) \_\_len\_\_() (*frozendict method*), [15](#page-18-10) \_\_lt\_\_() (*Percentage method*), [31](#page-34-23) \_\_ne\_\_() (*Percentage method*), [31](#page-34-23) \_\_reduce\_\_() (*Percentage method*), [31](#page-34-23) \_\_reduce\_ex\_\_() (*Percentage method*), [31](#page-34-23) \_\_repr\_\_() (*AlphaDict method*), [8](#page-11-7) \_\_repr\_\_() (*DictWrapper method*), [33](#page-36-8) \_\_repr\_\_() (*FrozenBase method*), [35](#page-38-10) \_\_repr\_\_() (*FrozenOrderedDict method*), [18](#page-21-9) \_\_repr\_\_() (*MutableBase method*), [37](#page-40-13) \_\_repr\_\_() (*NonelessDict method*), [24](#page-27-15) \_\_repr\_\_() (*NonelessOrderedDict method*), [26](#page-29-15) \_\_repr\_\_() (*Percentage method*), [31](#page-34-23) \_\_repr\_\_() (*bdict method*), [10](#page-13-7) \_\_repr\_\_() (*frozendict method*), [15](#page-18-10) \_\_reversed\_\_() (*Percentage method*), [31](#page-34-23) \_\_setattr\_\_() (*Percentage method*), [31](#page-34-23)

\_\_setitem\_\_() (*HeaderMapping method*), [21](#page-24-6) \_\_setitem\_\_() (*MutableBase method*), [37](#page-40-13) \_\_setitem\_\_() (*NonelessDict method*), [24](#page-27-15) \_\_setitem\_\_() (*NonelessOrderedDict method*), [26](#page-29-15) \_\_setitem\_\_() (*Percentage method*), [31](#page-34-23) \_\_setitem\_\_() (*bdict method*), [10](#page-13-7) \_\_sizeof\_\_() (*Percentage method*), [31](#page-34-23) \_\_str\_\_() (*Percentage method*), [31](#page-34-23) \_\_sub\_\_() (*frozendict method*), [15](#page-18-10)

# A

alphabetical\_dict() (*in module cawdrey.alphadict*), [38](#page-41-4) AlphaDict (*class in cawdrey.alphadict*), [7](#page-10-3) as\_percentage() (*Tally method*), [28](#page-31-3)

# B

bdict (*class in cawdrey.\_bdict*), [9](#page-12-7)

# $\mathcal{C}$

cawdrey.base module, [32](#page-35-6) cawdrey.header\_mapping module, [20](#page-23-5) cawdrey.nonelessdict module, [22](#page-25-5) cawdrey.tally module, [27](#page-30-3) clear() (*bdict method*), [10](#page-13-7) clear() (*MutableBase method*), [37](#page-40-13) clear() (*NonelessDict method*), [24](#page-27-15) clear() (*NonelessOrderedDict method*), [26](#page-29-15) clear() (*Percentage method*), [31](#page-34-23) copy() (*AlphaDict method*), [8](#page-11-7) copy() (*DictWrapper method*), [33](#page-36-8) copy() (*FrozenBase method*), [35](#page-38-10) copy() (*frozendict method*), [15](#page-18-10) copy() (*FrozenOrderedDict method*), [18](#page-21-9) copy() (*MutableBase method*), [37](#page-40-13) copy() (*NonelessDict method*), [24](#page-27-15) copy() (*NonelessOrderedDict method*), [26](#page-29-15) copy() (*Percentage method*), [31](#page-34-23)

# D

DictWrapper (*class in cawdrey.base*), [32](#page-35-6)

# F

fromkeys() (*AlphaDict class method*), [9](#page-12-7) fromkeys() (*FrozenBase class method*), [35](#page-38-10) fromkeys() (*frozendict class method*), [15](#page-18-10) fromkeys() (*FrozenOrderedDict class method*), [18](#page-21-9) fromkeys() (*MutableBase class method*), [37](#page-40-13) fromkeys() (*NonelessDict class method*), [24](#page-27-15)

fromkeys() (*NonelessOrderedDict class method*), [26](#page-29-15) fromkeys() (*Percentage method*), [31](#page-34-23) FrozenBase (*class in cawdrey.base*), [34](#page-37-7) frozendict (*class in cawdrey.\_frozendict*), [13](#page-16-1) FrozenOrderedDict (*class in cawdrey.frozenordereddict*), [17](#page-20-4)

# G

- get() (*AlphaDict method*), [9](#page-12-7) get() (*bdict method*), [11](#page-14-9) get() (*DictWrapper method*), [33](#page-36-8) get() (*FrozenBase method*), [35](#page-38-10) get() (*frozendict method*), [15](#page-18-10) get() (*FrozenOrderedDict method*), [18](#page-21-9) get() (*HeaderMapping method*), [21](#page-24-6) get() (*MutableBase method*), [37](#page-40-13) get() (*NonelessDict method*), [24](#page-27-15) get() (*NonelessOrderedDict method*), [26](#page-29-15) get() (*Percentage method*), [31](#page-34-23) get\_all() (*HeaderMapping method*), [21](#page-24-6)
- get\_percentage() (*Tally method*), [29](#page-32-4)

# H

HeaderMapping (*class in cawdrey.header\_mapping*), [20](#page-23-5)

# I

- items() (*AlphaDict method*), [9](#page-12-7) items() (*bdict method*), [11](#page-14-9)
- items() (*DictWrapper method*), [34](#page-37-7)
- items() (*FrozenBase method*), [35](#page-38-10)
- items() (*frozendict method*), [15](#page-18-10)
- items() (*FrozenOrderedDict method*), [18](#page-21-9)
- items() (*HeaderMapping method*), [21](#page-24-6)
- items() (*MutableBase method*), [37](#page-40-13)
- items() (*NonelessDict method*), [24](#page-27-15)
- items() (*NonelessOrderedDict method*), [26](#page-29-15)
- items() (*Percentage method*), [31](#page-34-23)
- items() (*SupportsMostCommon method*), [28](#page-31-3)

### K

- keys() (*AlphaDict method*), [9](#page-12-7)
- keys() (*bdict method*), [11](#page-14-9)
- keys() (*DictWrapper method*), [34](#page-37-7)
- keys() (*FrozenBase method*), [35](#page-38-10)
- keys() (*frozendict method*), [15](#page-18-10)
- keys() (*FrozenOrderedDict method*), [18](#page-21-9)
- keys() (*HeaderMapping method*), [22](#page-25-5)
- keys() (*MutableBase method*), [37](#page-40-13)
- keys() (*NonelessDict method*), [24](#page-27-15)
- keys() (*NonelessOrderedDict method*), [26](#page-29-15)
- keys() (*Percentage method*), [31](#page-34-23)

# M

module cawdrey.base, [32](#page-35-6) cawdrey.header\_mapping, [20](#page-23-5) cawdrey.nonelessdict, [22](#page-25-5) cawdrey.tally, [27](#page-30-3) most\_common() (*Percentage method*), [32](#page-35-6) most\_common() (*SupportsMostCommon method*), [28](#page-31-3) most\_common() (*Tally method*), [29](#page-32-4) MutableBase (*class in cawdrey.base*), [35](#page-38-10)

# N

NonelessDict (*class in cawdrey.nonelessdict*), [22](#page-25-5) NonelessOrderedDict (*class in cawdrey.nonelessdict*), [24](#page-27-15)

# P

Percentage (*class in cawdrey.tally*), [29](#page-32-4) pop() (*bdict method*), [11](#page-14-9) pop() (*MutableBase method*), [37](#page-40-13) pop() (*NonelessDict method*), [24](#page-27-15) pop() (*NonelessOrderedDict method*), [26](#page-29-15) pop() (*Percentage method*), [31](#page-34-23) popitem() (*bdict method*), [11](#page-14-9) popitem() (*MutableBase method*), [37](#page-40-13) popitem() (*NonelessDict method*), [24](#page-27-15) popitem() (*NonelessOrderedDict method*), [26](#page-29-15) popitem() (*Percentage method*), [31](#page-34-23) Python Enhancement Proposals PEP 517, [39](#page-42-3)

# S

```
search_dict() (in module cawdrey.utils), 38
set_with_strict_none_check() (NonelessDict
        method), 24
set_with_strict_none_check() (NonelessOr-
        deredDict method), 26
setdefault() (bdict method), 11
setdefault() (MutableBase method), 37
setdefault() (NonelessDict method), 24
setdefault() (NonelessOrderedDict method), 26
setdefault() (Percentage method), 31
sorted() (frozendict method), 15
```
# T

Tally (*class in cawdrey.tally*), [28](#page-31-3) total() (*Tally property*), [29](#page-32-4)

# U

```
update() (bdict method), 11
update() (MutableBase method), 37
update() (NonelessDict method), 24
update() (NonelessOrderedDict method), 26
```
update() (*Percentage method*), [32](#page-35-6)

### V

**Index 47**

```
values() (AlphaDict method), 9
values() (bdict method), 11
values() (DictWrapper method), 34
values() (FrozenBase method), 35
values() (frozendict method), 16
values() (FrozenOrderedDict method), 18
values() (HeaderMapping method), 22
values() (MutableBase method), 37
values() (NonelessDict method), 24
values() (NonelessOrderedDict method), 27
values() (Percentage method), 32
```